## **Second measurement of seagrass and mangrove area cover in the five Marine and Coastal Priority Protected Areas of Phase II of the MAR Fund Project**

## **Corozal Bay Wildlife Sanctuary Belize**

**Contract Services No. 002-2019 "Conservation of Marine Resources in Central America Phase II Project" (Financial Agreement 2010 66 836)**

# **Final Report April 2020**

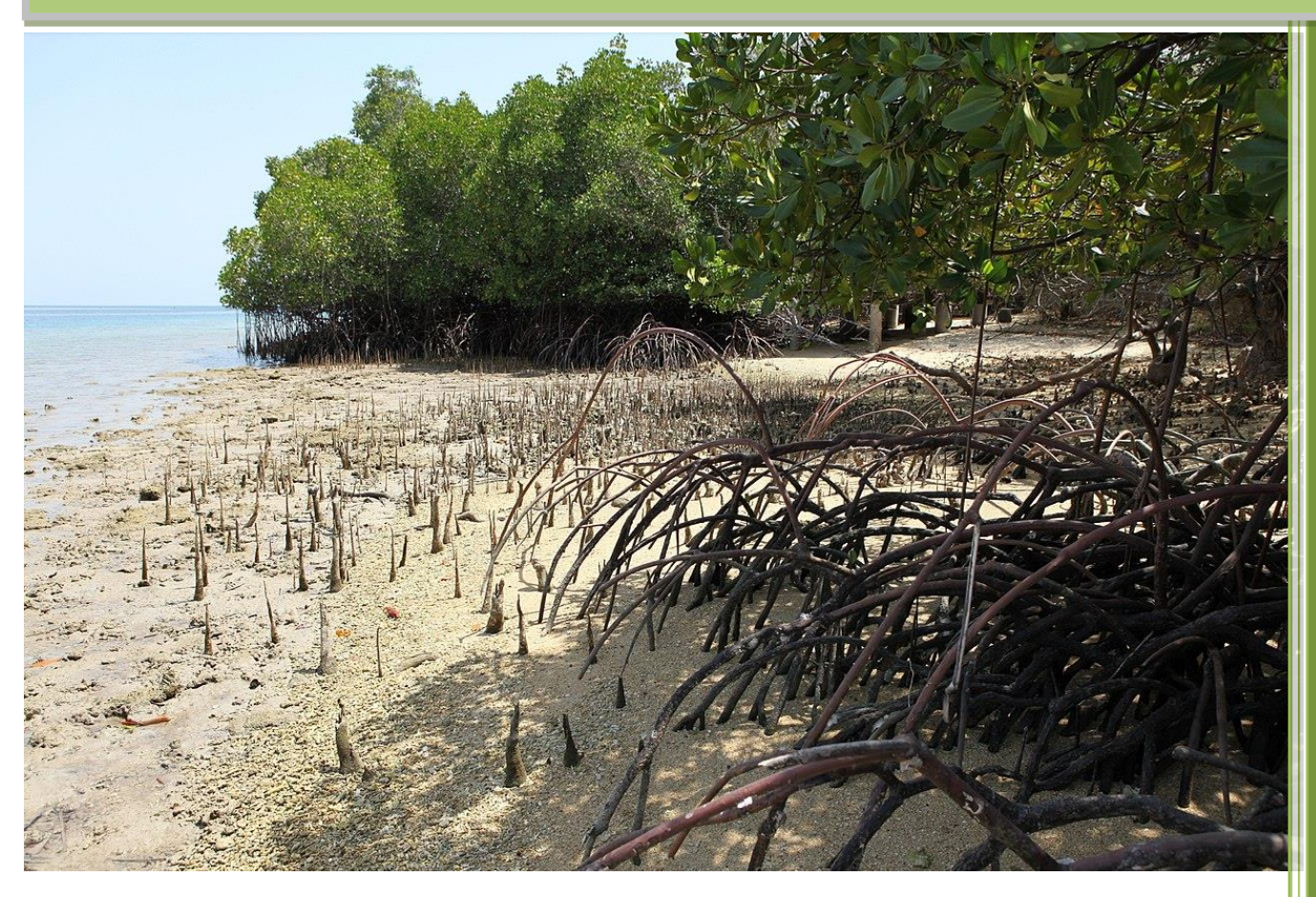

#### **RSS – Remote Sensing Solutions GmbH**

Dingolfinger Straße 9 81673 Munich Germany

[www.rssgmbh.de](http://www.rssgmbh.de/) [info@rssgmbh.de](mailto:info@rssgmbh.de)

Dr. Sandra Lohberger, Dr. Elizabeth C. Atwood, Natalie Cornish, Dr. Claudius Mott, Prof. Dr. Florian Siegert

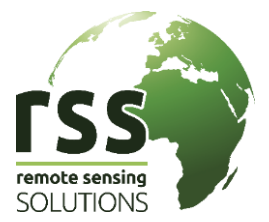

1

# **Table of Contents**

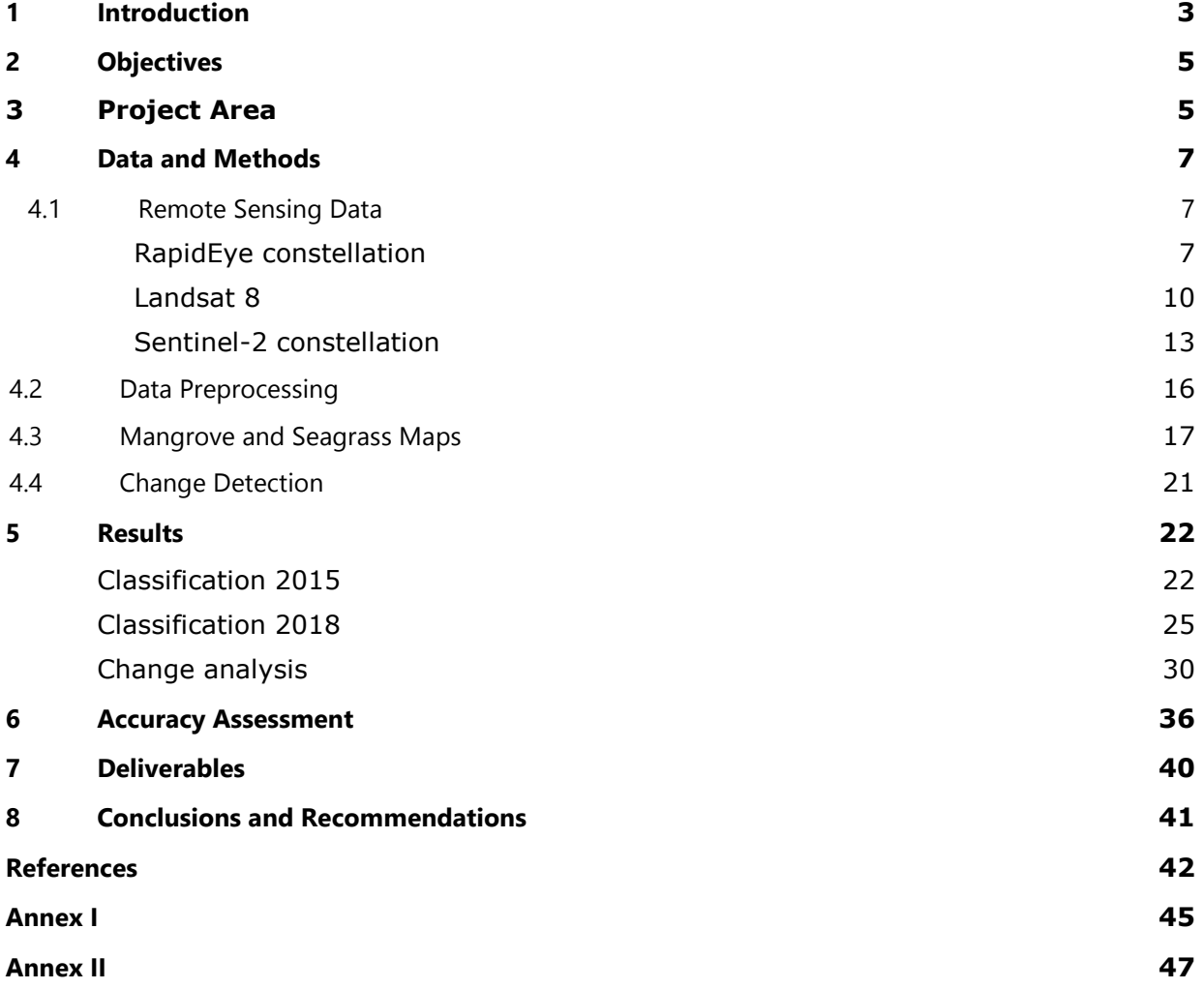

## <span id="page-2-0"></span>**1 Introduction**

The Mesoamerican Reef Fund (MAR Fund) was created in early 2004 to support the conservation and sustainable use of natural resources in the eco-region of the Mesoamerican Reef (MAR), shared between Belize, Guatemala, Honduras and Mexico. MAR Fund is a participatory, privately managed fund with a Board of Directors comprised of international collaborators, experts, the Central American Commission on Environment and Development (CCAD), and the in-country funds from each of the Mesoamerican Reef countries – Protected Areas Conservation Trust (Belize), Fundación para la Conservación de los Recursos Naturales y Ambiente en Guatemala (FCG), Fundación Biósfera (Honduras), and Fondo Mexicano para la Conservación de la Naturaleza (Mexico). MAR Fund's mission is to drive regional funding and partnerships for the conservation, restoration, and sustainable use of the Mesoamerican Reef.

To accomplish these goals, MAR Fund operates as an ecoregional planning and coordinating body that prioritizes projects and allocates funding. MAR Fund aspires to be known and respected as a trustworthy and transparent fundraising mechanism able to sustain and finance effective transnational alliances, policies, and practices that conserve the Mesoamerican Reef and advance the health and well-being of the region's people.

Implementation of the project "Conservation of Marine Resources in Central America – Phase II" is underway. This project supports best management practices, community participation in the conservation and sustainable use of coastal and marine resources in the initial network of protected areas within the Mesoamerican Reef region. Phase I and II of this project, were both funded by the German Government through the Kreditanstalt für Wiederaufbau (KfW), for a duration of five years.

As in Phase I, the current project seeks to consolidate selected protected areas in accordance with conservation priority criteria and to ensure the sustainable use of natural resources in adjacent coastal and marine areas in the medium term, in an effort to preserve the ecological functions of the Mesoamerican Reef region. The criteria for achieving these objectives, project outcomes and the assumptions underlying the objectives and results of the project are defined within the project's Logical Framework.

The following objectives are defined for the Phase II coastal and marine protected areas (CMPAs):

- 1. To contribute to the conservation of the ecological functions of the Mesoamerican Reef System.
- 2. To consolidate selected Coastal and Marine Protected Areas (CMPA) in the project's region and to ensure the conservation and sustainable use of marine and coastal resources in the medium term.

The following project objective indicators are listed:

Indicator 1: There is no increase in the financial gap in all of the CMPAs included in the Program.

- Indicator 2: Management Plans are updated and under implementation in 100% of the CMPAs included in the Program.
- Indicator 3: The CMPAs included in the Program have natural resource used plans under implementation.

The coastal and marine ecosystems within the Mesoamerican Reef region are remarkable in their biological diversity and provide a variety of ecosystem services to the adjoining nations. Ecosystem services include benefits such as shelter from tropical storms, reef fisheries, sustainment of biodiversity, a prosperous tourism industry or the provision of building materials. Besides coral reefs, mangrove and seagrass habitats are an integral component of the coastal ecosystem.

Many studies and initiatives have proven the high potential of remote sensing techniques for assessing coastal habitats like seagrass coverage (Dekker et al. 2006, Mumby et al. 1997) or mangroves canopies (Kuenzer et al. 2011), health status and potential stress parameters in coastal ecosystems. Mapping those ecosystems via remote sensing using aerial and satellite sensors has been shown to be more cost-effective than fieldwork (Green et al. 2004, Mumby et al. 1999, Mumby et al 1997).

The following CMPAs are the main sites of investigation areas for Phase II of the project:

- 1. Manatee Sanctuary State Reserve, Mexico (277,452 ha)
- 2. Corozal Bay Wildlife Sanctuary, Belize (73,550 ha)
- 3. South Water Caye Marine Reserve, Belize (47,703 ha)
- 4. Río Sarstún Multiple Use Area, Guatemala (47,576 ha)
- 5. Turtle Harbour / Rock Harbour Special Marine Protection Area, Honduras (813 ha)

The outcome of this consultation is to provide the current status (2018) of seagrass and mangrove coverage in all five areas through a second measurement phase. This is followed by a comparison between the baseline (2015) and current measurement information.

The present report describes the procurement, pre-processing and classification of high resolution RapidEye, Sentinel-2 and Landsat 8 satellite imagery for the CMPA **Corozal Bay Wildlife Sanctuary, Belize**.

RSS - Remote Sensing Solutions GmbH generated mangrove and seagrass cover maps that represent the 2018 cover status in the project area at a high spatial level of detail. These mangrove and seagrass cover maps provide information on different density classes and were compared to the mangrove and seagrass baseline maps from 2015. Through this comparison, it can be determined whether the two main objective indicators of the project were accomplished:

- Areas of mangroves in project CMPA equal to or greater than the baseline
- Areas of marine seagrass beds in project CMPA equal to or greater than the baseline

<span id="page-3-0"></span>These two main objective indicators are impact indicators and are used to measure the overall positive impact through the implementation of the MAR Fund project.

## **2 Objectives**

The objectives of the presented study are:

- Derivation of a reliable up-to-date (2018) coverage using actual RapidEye, Sentinel 2 and Landsat 8 satellite imagery
- Application of consistent modern classification methodologies
- Plausibility checks and accuracy assessment implemented by experts

The following information is provided:

- Mangrove area in the Corozal Bay Wildlife Sanctuary (Belize) for the year 2018 assessed at a reliable quality and comparable methodology
- Seagrass area in the Corozal Bay Wildlife Sanctuary (Belize) for the year 2018 assessed at a reliable quality and comparable methodology

## <span id="page-4-0"></span>**3 Project Area**

The Corozal Bay Wildlife Sanctuary was established in 1998 as part of Belize's National Protected Areas System (Figure 1). The area was identified as a principal location with transboundary issues, including unregulated sewage and liquid waste discharge from industries (in particular sugar refineries and rum distillation operations) flowing into the bay from rivers flowing out of both Belize and Mexico (Mojica, 2015). In 2008, with the founding of the Sarteneja Alliance for Conservation and Development (SACD), the area began to receive concrete management activities. The Wildlife Sanctuary has a size of 73,550 ha, representing the largest estuarine system within the Mesoamerican Reef portion of northeast Belize, and is home to populations of the vulnerable West Indian manatee (*Trichechus manatus*). Its status is equivalent to IUCN Category IV, designated mainly for conservation through management intervention (Corozal Bay Wildlife Sanctuary Management Plan, 2012).

The area has traditionally been used primarily for artisanal subsistence fishing, but commercial and sport fishing pressure within the bay has been increasing in recent years. Tourism levels have remained low, although potential for growth is being considered. Key pressures and threats identified for this area are unsustainable coastal development (including mangrove clearance), unsustainable fishing practices, water pollution (particularly agricultural runoff and unregulated sewage), oil exploration and drilling, insufficient law enforcement and transboundary issues. In addition, the area is impacted by ever increasing hurricane prevalence (Corozal Bay Wildlife Sanctuary Final Work Plan, 2019).

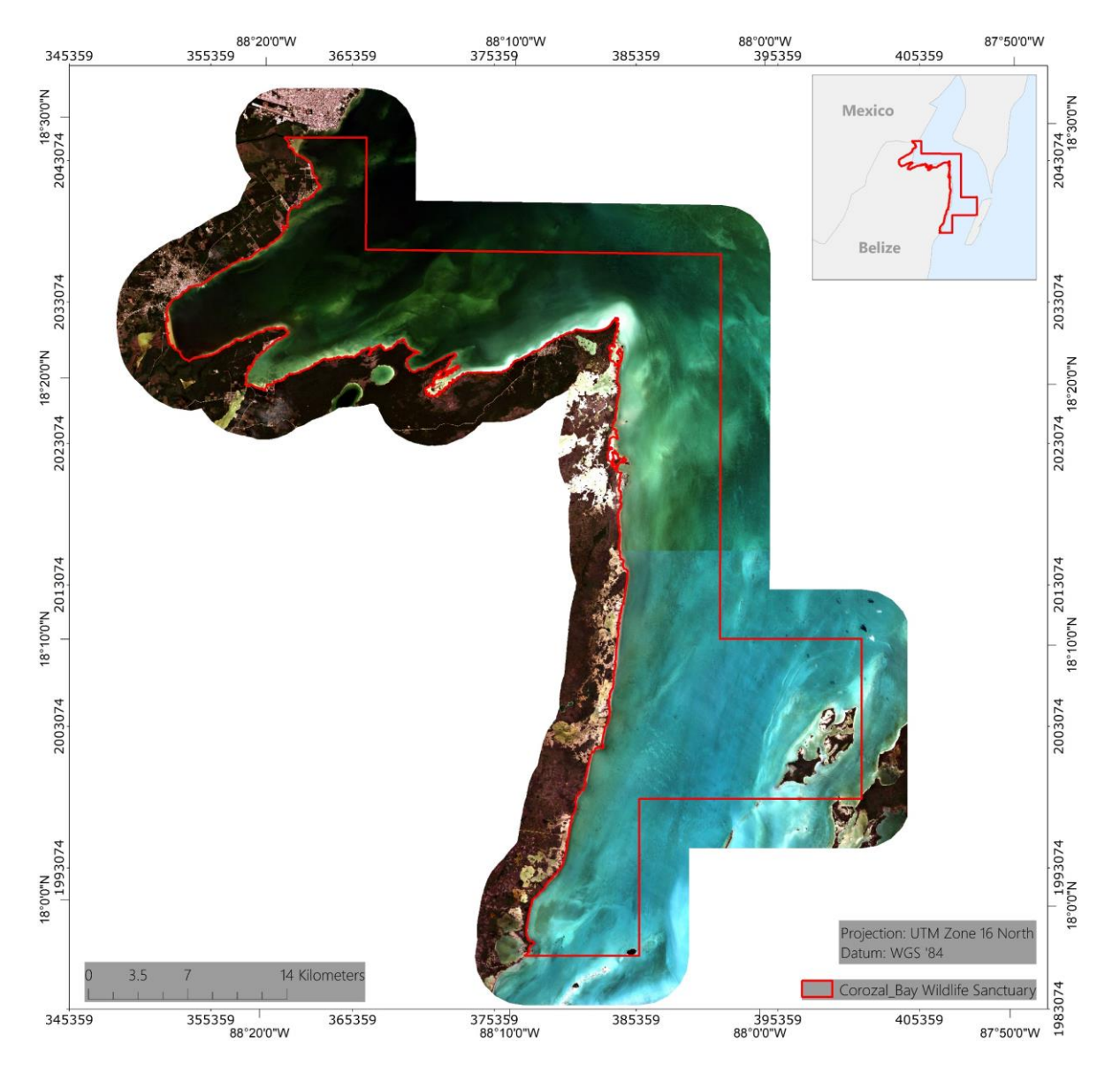

Figure 1: Overview of the Corozal Bay Wildlife Sanctuary. True-color RapidEye imagery (2018-03- 16, 2018-01-23). The border of Corozal Bay Wildlife Sanctuary is displayed in red.

Of the coastal marine ecosystems, mangroves and seagrass meadows are considered to be among the most productive (McField and Kramer 2007; Wabnitz 2007). The main threats to the mangroves and seagrass in this area are due to: land-use change, changes in urban infrastructure, hydrological changes, anthropogenic contamination, and changing meteorological conditions (Sosa-Escalante 2013). New research on the role of vegetated coastal ecosystems has highlighted their potential as highly efficient C sinks, and led to the scientific recognition of the term "Blue Carbon" (Nellemann, 2009). Blue Carbon refers to the carbon captured by the world's coastal ocean ecosystems, mostly mangroves, salt marshes, seagrasses and potentially macroalgae. The role of Blue Carbon in climate change mitigation and adaptation has now reached international prominence (Macreadie et al., 2019).

Baseline studies of mangrove and seagrass distribution are important as damages to these ecosystems have direct and indirect negative effects on different environmental services such as: breeding areas for fish populations, reproduction, refuge, nesting, growth of different species, source of organic matter, beach stability, and sediment dynamics including capture, stabilization

and formation. Seagrass meadows and mangrove forests capture and store carbon, thus protecting and restoring these coastal habitats is a good way to reduce/mitigate climate change.

Further knowledge of existence, quantity, quality, and distribution of mangroves and seagrass is indispensable to suggest adequate laws, develop strategic plans and cost / benefit assessments. Restoration measures benefit not only the environment, but also can also be designed to contribute positively the financial well-being of the local communities.

## <span id="page-6-0"></span>**4 Data and Methods**

### <span id="page-6-1"></span>**4.1 Remote Sensing Data**

Under the given framework conditions, three sources of remote sensing data were used:

### <span id="page-6-2"></span>**RapidEye constellation**

The generation of high-resolution land cover/vegetation type maps that also take different vegetation density classes into account require specific data characteristics and image analysis techniques. RSS therefore used data of the advanced satellite system constellation RapidEye, which provides high-resolution imagery within very short revisit times. The RapidEye satellite system, launched in August 2008, is a constellation of five identical satellites and thus has the unique ability to acquire high-resolution image data with 5 spectral bands on an almost daily basis [\(Table 1\)](#page-6-3). The satellite constellation was developed by RapidEye AG and was financed with help from DLR and the state of Brandenburg. The company today belongs to Planet Labs Germany in Berlin, an offshoot of the US company Planet Labs Inc. The satellites record data with a spatial resolution of 6.5 m, which is resampled to 5 m during preprocessing by the data provider. Being able to collect more than 4 million  $km^2$  of data per day as a constellation, each satellite can acquire imagery in 77 kmwide swaths extending at least 1,500 km in length. RapidEye has imaged more than 2 billion km<sup>2</sup> of Earth since February 2009.

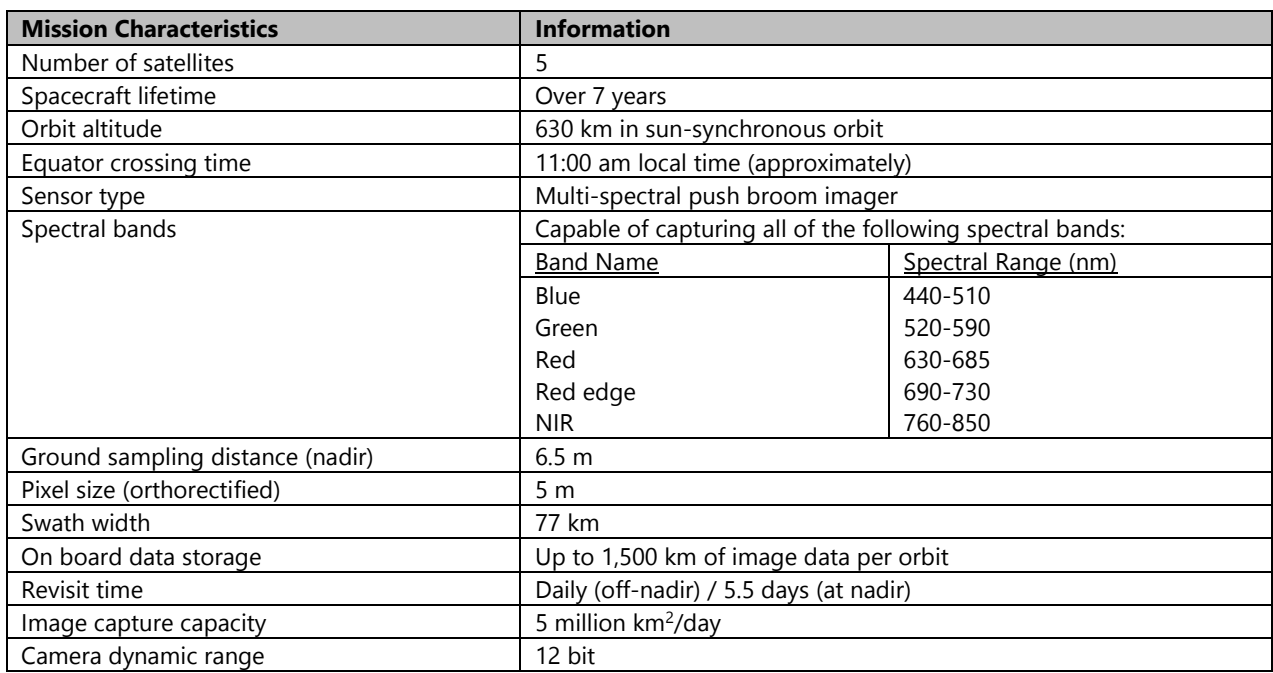

<span id="page-6-3"></span>Table 1: Characteristics of the RapidEye satellite constellation (Source: Planet Labs).

The high temporal repetition rate of RapidEye is of vital importance in regions with frequent cloud cover and short dry seasons, since it increases the probability of area coverage with acceptable cloud cover and thus makes detailed monitoring possible. RapidEye data is particularly suitable to precisely assess forest cover and forest status since their spectral, spatial, and temporal characteristics allow for a repetitive monitoring of tropical forests at high spatial detail [\(Figure 2\)](#page-7-0).

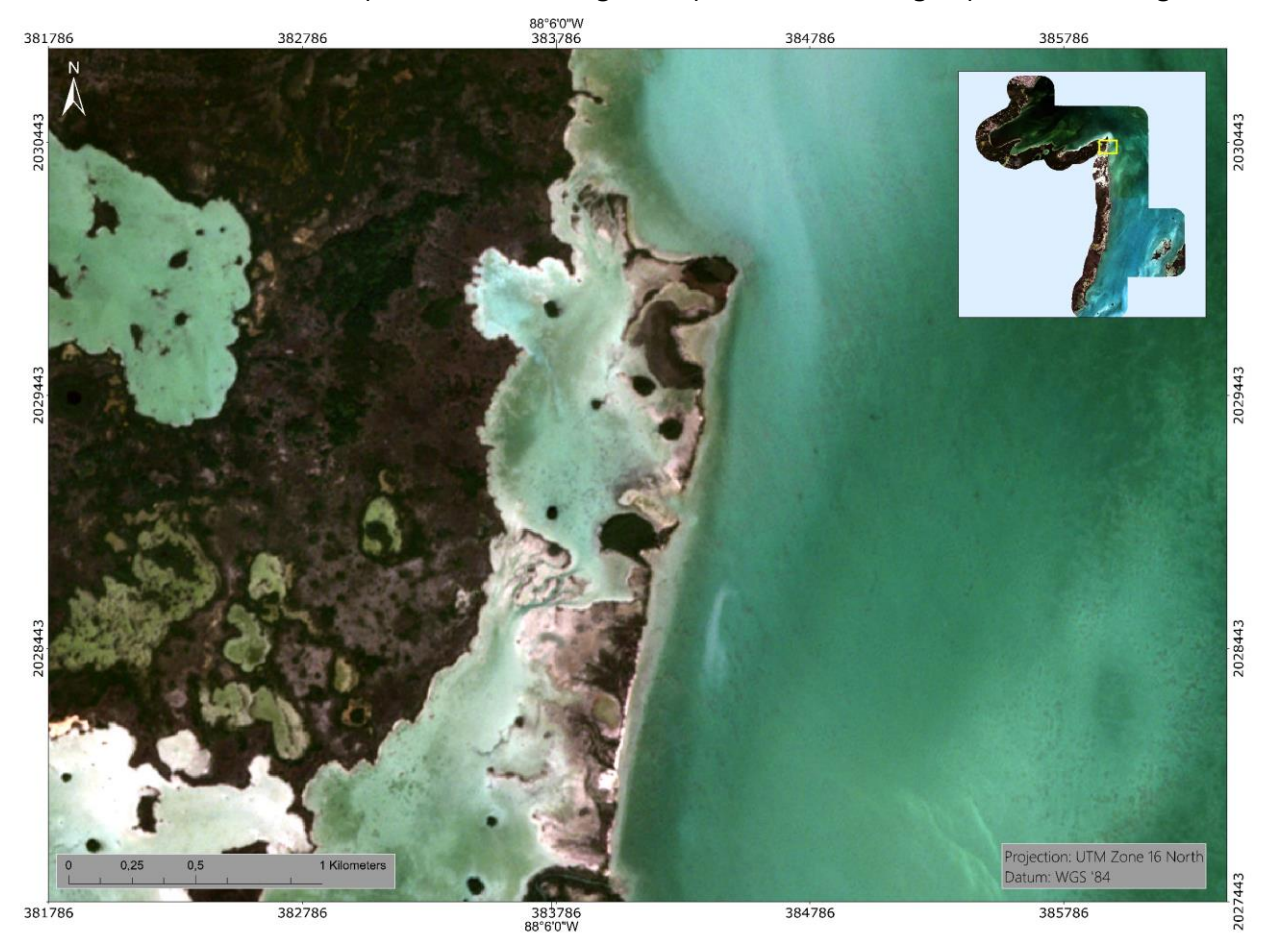

<span id="page-7-0"></span>Figure 2: Subset of a RapidEye image (true color) showing the spatial detail in land cover. The yellow rectangle in the upper right image shows the location of the subset within the Corozal Bay Wildlife Sanctuary.

In the present study, Level 3A RapidEye imagery was used. Radiometric, sensor and geometric correction is applied to the data [\(Table 2\)](#page-8-0). More detailed information on the data product is given in the Satellite Imagery Product Specification from Planet Labs available at:

https://assets.planet.com/docs/combined-imagery-product-spec-april-2019.pdf (April 2019)

<span id="page-8-0"></span>Table 2: Level 3A RapidEye product specifications.

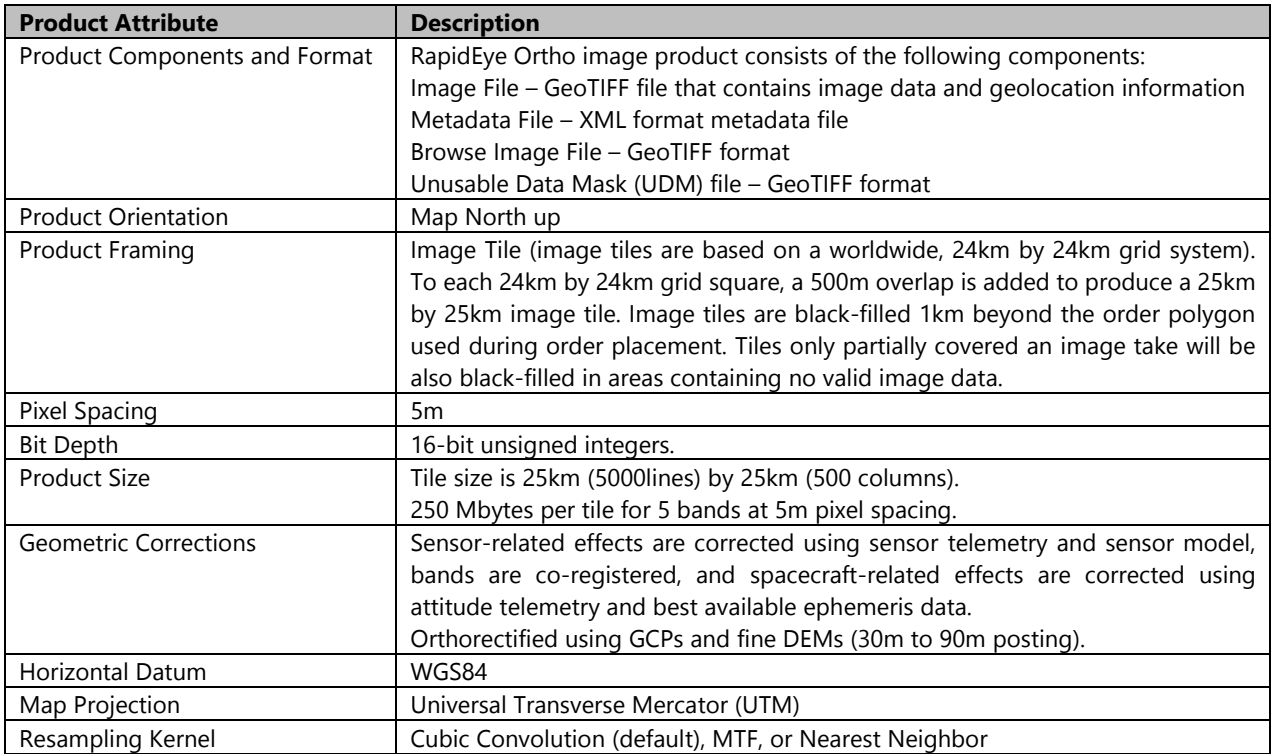

Level 3A RapidEye data from imagery 2018-01-09 and 2018-01-23 was used for the mangrove and seagrass classification in Corozal Bay Wildlife Sanctuary. [Figure 3](#page-9-1) displays this almost cloud free imagery.

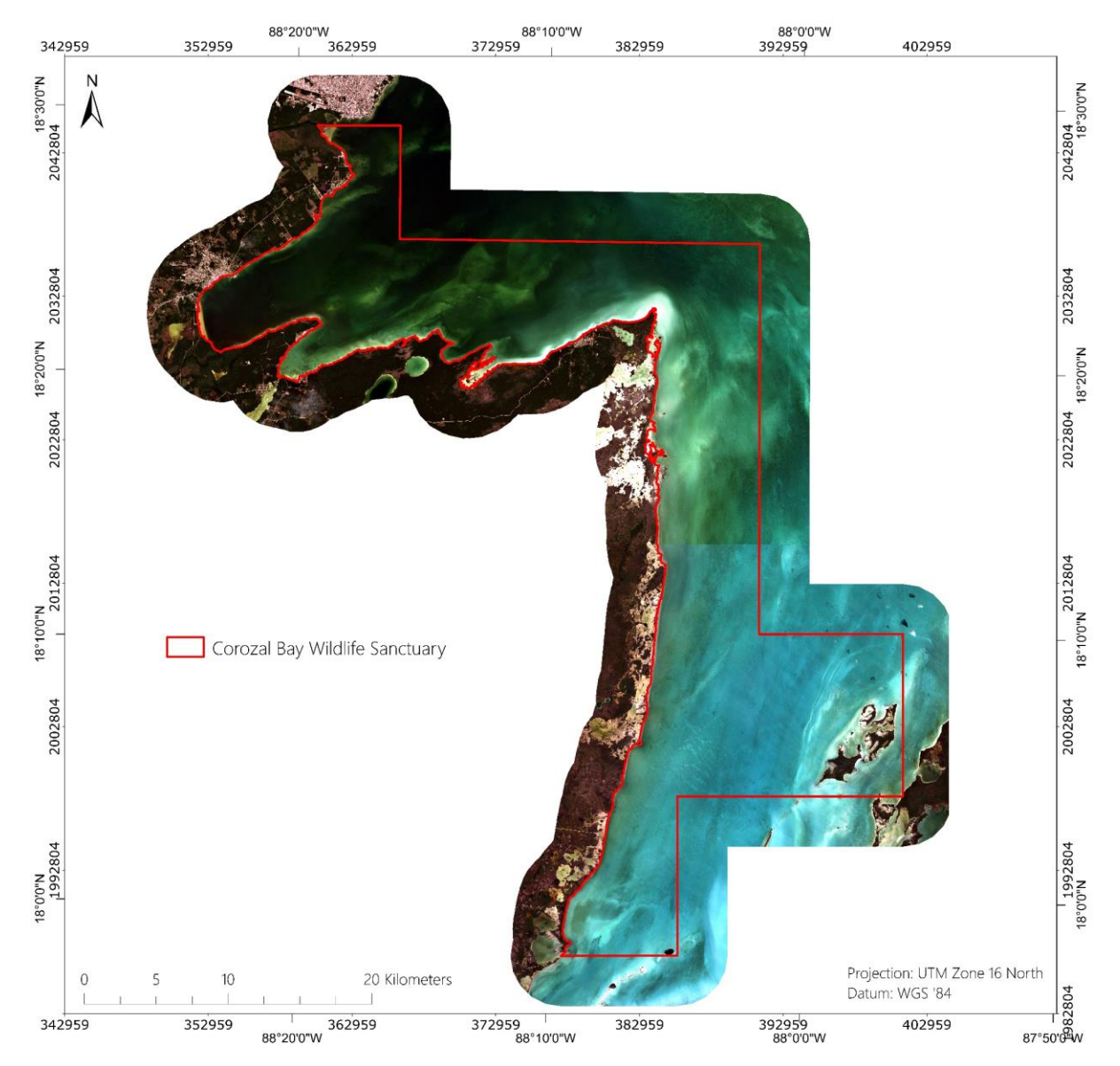

<span id="page-9-1"></span>Figure 3: True-color RapidEye imagery (2018-01-09 and 2018-01-23) used for mangrove and seagrass mapping.

#### <span id="page-9-0"></span>**Landsat 8**

Landsat surveys the Earth's surface along the satellite's ground track in a 185-kilometer-swath as the satellite moves in a descending orbit over the sunlit side of the planet. Landsat 8 orbits the earth at 705 km altitude, crossing every point on the Earth once every 16 days. The OLI sensor onboard Landsat 8 collects data in nine shortwave bands – eight spectral bands at 30 m spatial resolution and one panchromatic band at 15 m. Refined heritage bands and the addition of a new coastal/aerosol band create data products with improved radiometric performance. OLI data productshave have a 16-bit range. [Table](#page-10-0) 3 gives an overview of the Landsat 8 data specifications. More detailed information on Landsat 8 data is given at: [https://www.usgs.gov/land-resources/nli/ landsat/landsat-8.](https://www.usgs.gov/land-resources/nli/%20landsat/landsat-8) Landsat 8 data is free of charge and available from the U.S. Geological Survey (USGS) agency via their ftp server: [http://earthexplorer.usgs.gov/.](http://earthexplorer.usgs.gov/)

<span id="page-10-0"></span>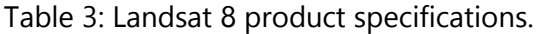

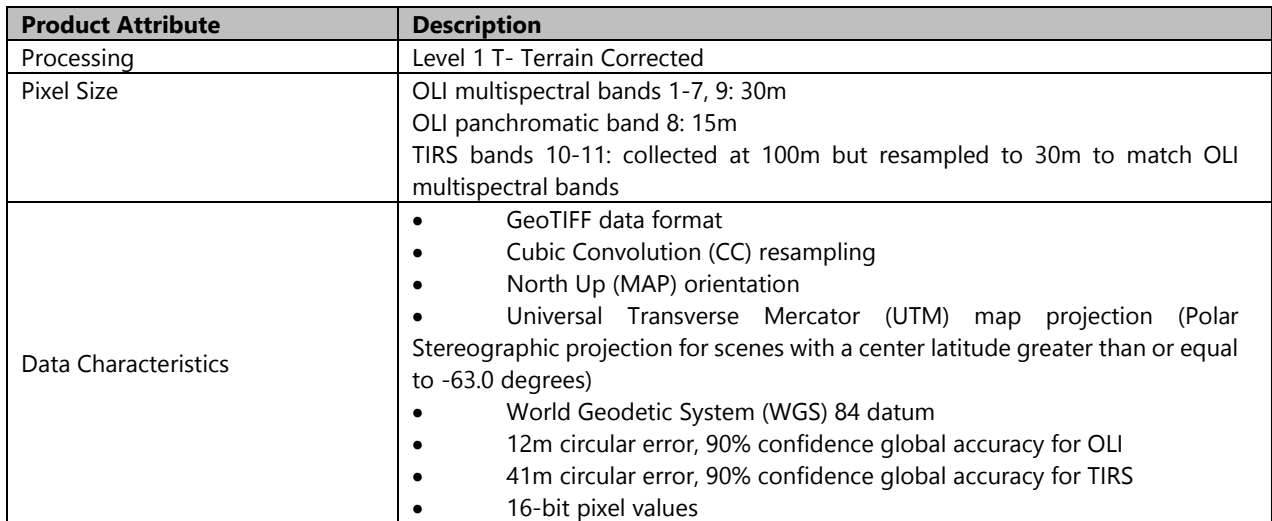

Landsat data has proven to be very appropriate for detecting forest ecosystems like mangroves (Chen et al. 2013, Kuenzer et al. 2011) [\(Figure 4\)](#page-10-1).

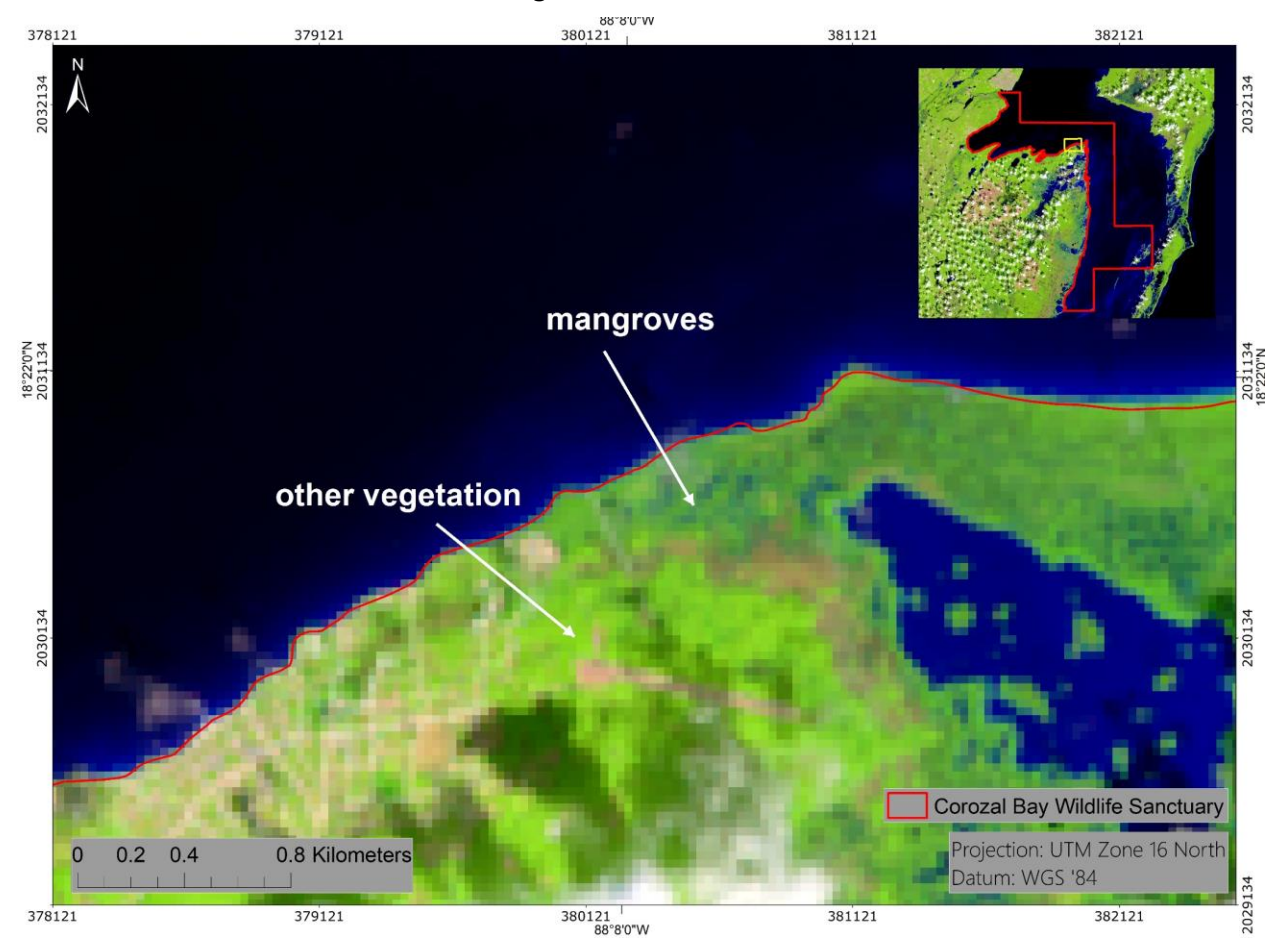

<span id="page-10-1"></span>Figure 4: Subset of a Landsat 8 imagery (bands: short wavelength infrared (band 7), near infrared (band 5), and red (band 4)) showing that mangroves can be differentiated from other vegetation types. The yellow rectangle in the upper right image shows the location of the subset within the Corozal Bay Wildlife Sanctuary.

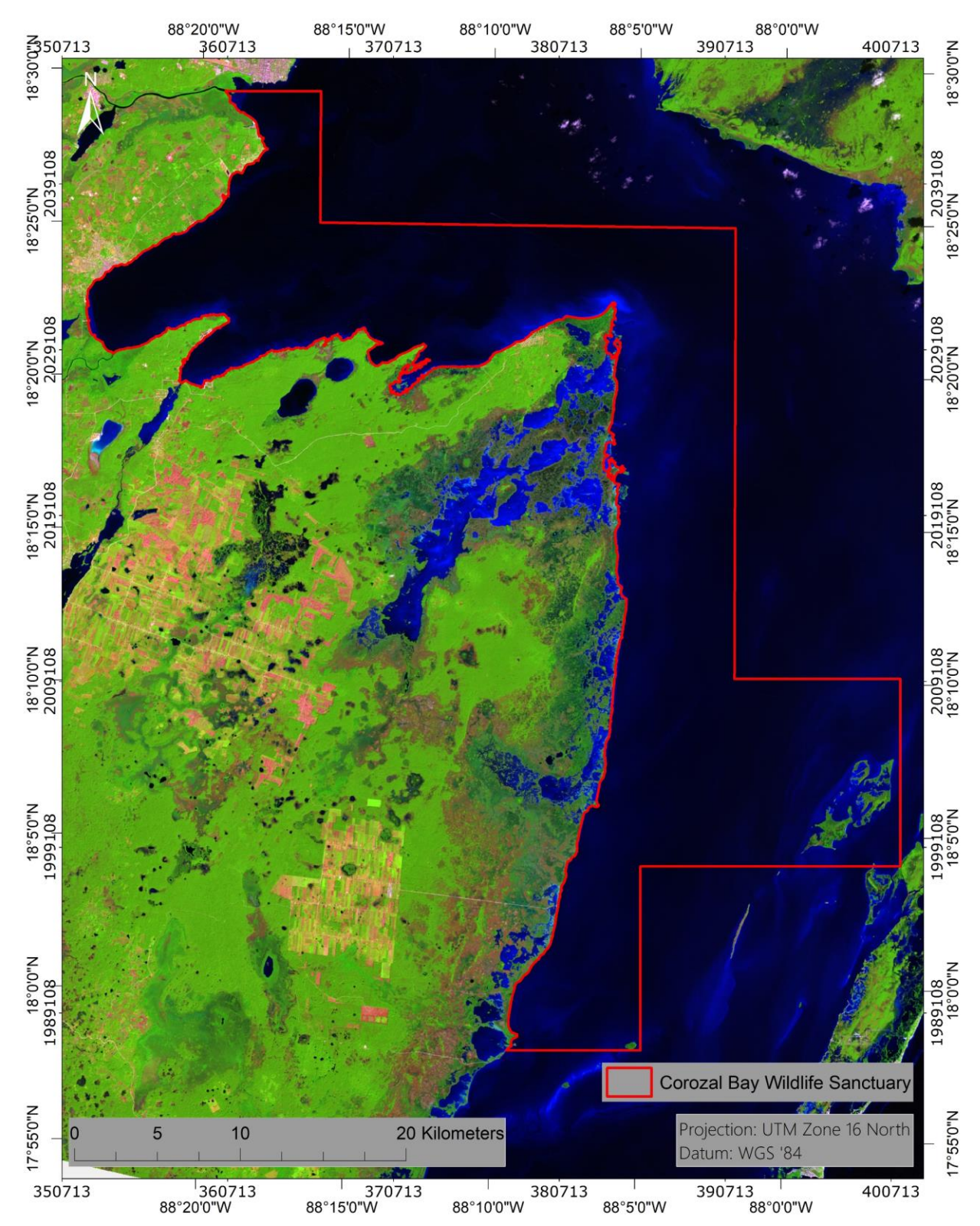

The Landsat 8 archive was checked and the most appropriate image (2019-01-28) was downloaded. [Figure 5](#page-11-0) shows the acquired Landsat 8 data for the Corozal Bay Wildlife Sanctuary.

<span id="page-11-0"></span>Figure 5: Landsat 8 scene (2019-01-28; bands: short wavelength infrared (band 7), near infrared (band 5), and red (band 4) used for the mangrove and seagrass mapping.

#### <span id="page-12-0"></span>**Sentinel-2 constellation**

The Sentinel-2 mission is based on a constellation of two satellites, both orbiting Earth at an altitude of 786 km but 180° apart. This configuration optimizes coverage and global revisit times. Sentinel-2A was launched on 23 June 2015 and Sentinel-2B was launched in March 2017. The instrument on-board the Sentinel-2 platforms is a multispectral imager (MSI) covering 13 spectral bands (443 nm – 2,190 nm) with a swath width of 290 km and a spatial resolution of 10 m (4 visible and near infrared bands), 20 m (6 red edge/short wavelength infrared bands) and 60 m (3 atmospheric bands). [Table 4](#page-12-1) gives an overview of the Sentinel-2 data specifications. More detailed information on Sentinel-2 data is provided at:

[http://www.esa.int/Our\\_Activities/Observing\\_the\\_Earth/Copernicus/Sentinel-2.](http://www.esa.int/Our_Activities/Observing_the_Earth/Copernicus/Sentinel-2)

Sentinel-2 is free of charge and available via the ESA Copernicus Open Access Hub [\(https://scihub.copernicus.eu/dhus/#/home,](https://scihub.copernicus.eu/dhus/#/home) assessed July 2019).

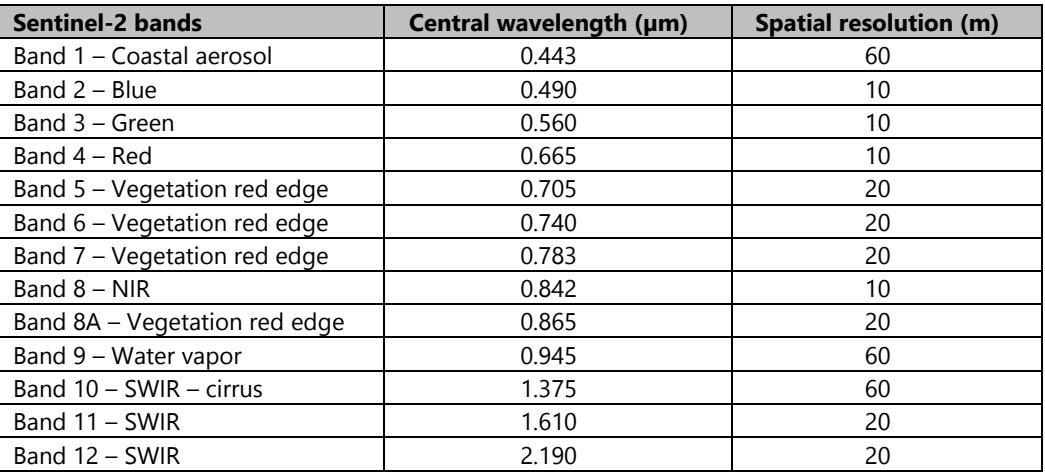

<span id="page-12-1"></span>Table 4: Sentinel-2 product specifications.

Especially due to the red-edge and short wavelength infrared bands, Sentinel-2 data has proven to be very appropriate for investigating forest ecosystems (see [https://sentinel.esa.int/web/sentinel](https://sentinel.esa.int/web/sentinel%20/thematic-content/-/article/sentinels-accelerate-monitoring-of-forest-change)  [/thematic-content/-/article/sentinels-accelerate-monitoring-of-forest-change,](https://sentinel.esa.int/web/sentinel%20/thematic-content/-/article/sentinels-accelerate-monitoring-of-forest-change) November 2019), such as mangroves [\(Figure 6\)](#page-13-0).

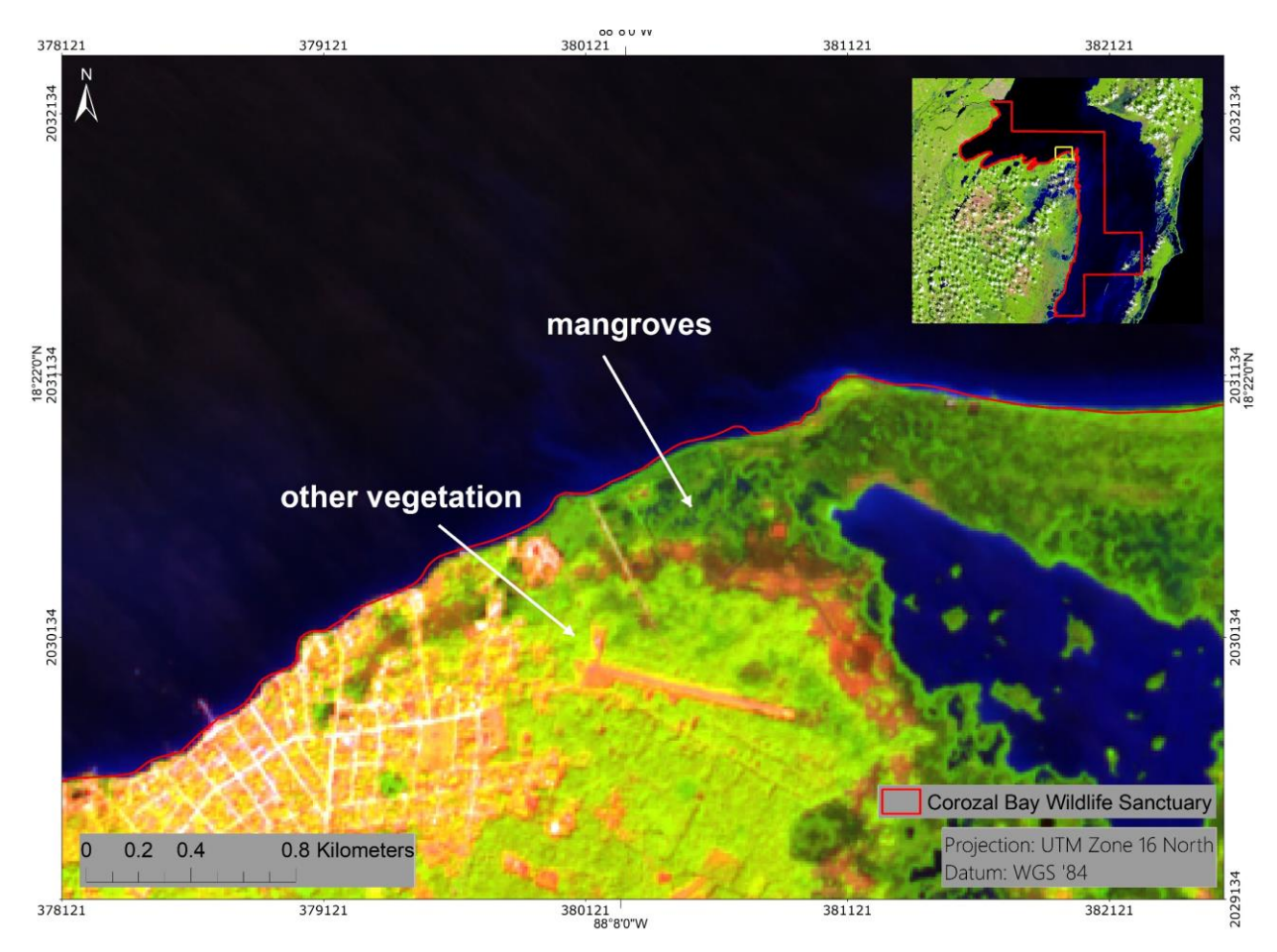

<span id="page-13-0"></span>Figure 6: Subset of a Sentinel-2 imagery (2018-12-01; bands: short wavelength infrared (band 11), near infrared (band 8), and red (band 4) showing that mangroves can be differentiated from other vegetation types. The yellow rectangle in the upper right image shows the location of the subset within the Corozal Bay Wildlife Sanctuary.

The Sentinel-2 archive was checked and the most appropriate imagery (2018-12-01, 2019-01-27) downloaded. [Figure 7](#page-14-0) shows the acquired Sentinel-2 data for the Corozal Bay test site.

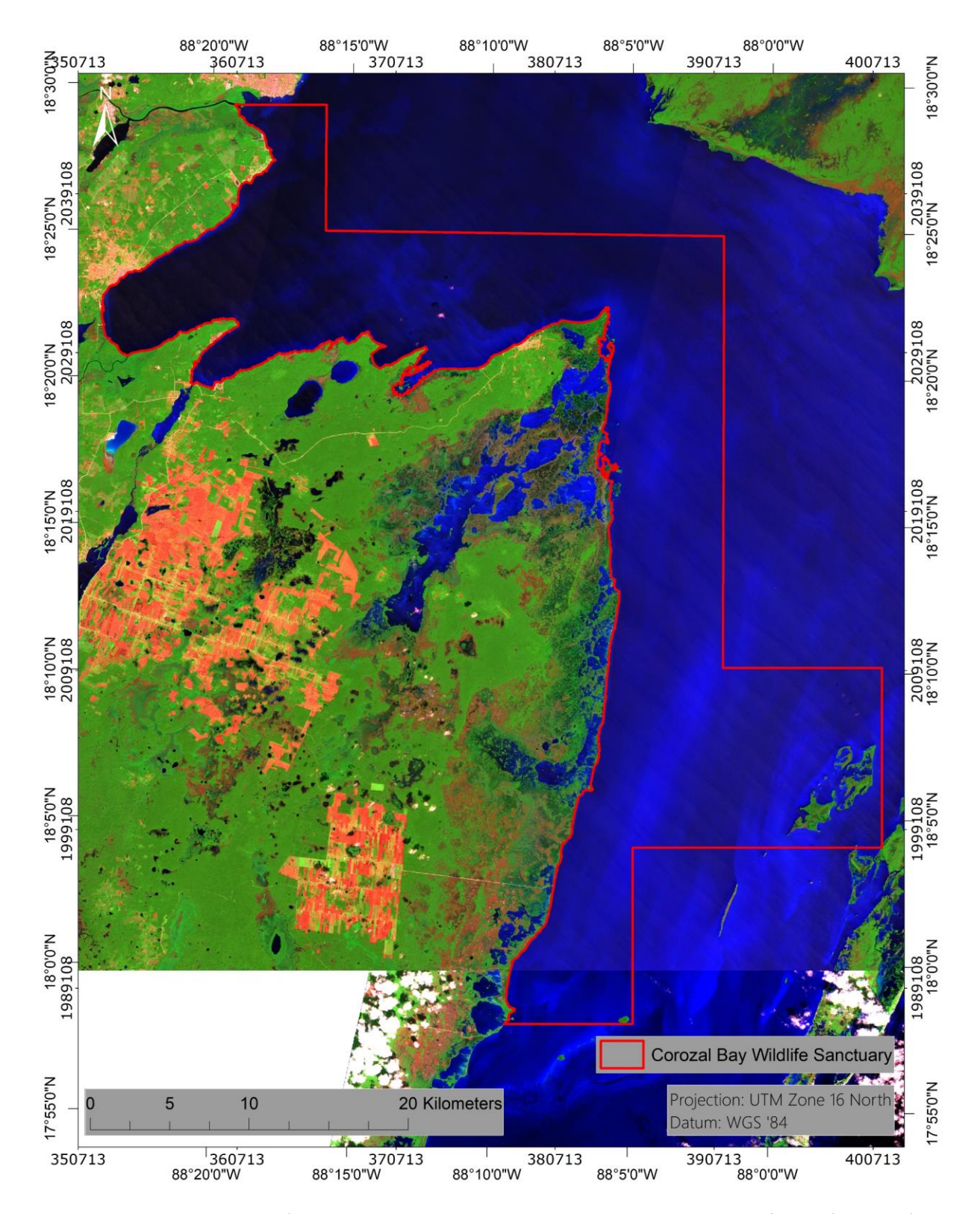

<span id="page-14-0"></span>Figure 7: Sentinel-2 imagery (2018-12-01, 2019-01-27; bands: short wavelength infrared (band 11), near infrared (band 8), and red (band 4)) used for the mangrove and seagrass mapping.

### <span id="page-15-0"></span>**4.2 Data Preprocessing**

An essential preprocessing step was the removal of atmospheric effects that influence the signal, induced by water vapor and aerosols in the atmosphere as well as varying sun illumination angles in different seasons. This preprocessing step results in the calibration of the data and allows an estimation of the surface reflectance without atmospheric distortion effects. The calibration method facilitates an improved scene-to-scene radiometric measurements comparability, which is a necessary precondition for the subsequent semi-automatic object-based rule-set classification method.

#### Atmospheric correction of Sentinel-2 data

Sentinel-2 data was corrected with Sen2Cor, a processor published by ESA [\(https://step.esa.int/main/third-party-plugins-2/sen2cor/\)](https://step.esa.int/main/third-party-plugins-2/sen2cor/). Sen2Cor is a processor for Sentinel-2 Level 2A product generation and formatting; it performs the atmospheric-, terrain and cirrus correction of Top-Of- Atmosphere Level 1C input data. Sen2Cor creates Bottom-Of-Atmosphere, optionally terrain- and cirrus corrected reflectance images; additional, Aerosol Optical Thickness-, Water Vapor-, Scene Classification Maps and Quality Indicators for cloud and snow probabilities. Its output product format is equivalent to the Level 1C User Product: JPEG 2000 images, three different resolutions, 60, 20 and 10 m.

#### Atmospheric correction of Landsat 8

Landsat 8 data were corrected using ARCSI [\(https://www.arcsi.remotesensing.info/,](https://www.arcsi.remotesensing.info/) July 2019). ARCSI is a software that provides a command line tool for the generation of Analysis Ready Data optical data including atmospheric correction, cloud masking, topographic correction etc. of Earth Observation optical imagery (Blue-SWIR).

Landsat 8 product specifications state that the OLI has a geolocation uncertainty of less than 12 m circular error. Visual analysis showed that the Sentinel-2 and Landsat 8 data had an excellent geometrical fit with the RapidEye data so no geometrical co-registration was necessary.

#### Atmospheric correction of RapidEye

RapidEye imagery was corrected with ATCOR-2 (Richter and Schläpfer 2011; [http://www.rese.ch/products/atcor/atcor3/atcor2\\_method.html\)](http://www.rese.ch/products/atcor/atcor3/atcor2_method.html). The following parameters were used in ATCOR-2:

- Atm. Correction: pre-defined sensors, flat terrain
- Acquisition date of the satellite data
- Selection of sensor (RapidEye) and corresponding calibration file
- Atmospheric file: tropical maritime
- Satellite and sun geometry from the metadata of the satellite data
- <span id="page-15-1"></span>• Ground elevation: 0 km

### **4.3 Mangrove and Seagrass Maps**

The basic classification method was an object-based image analysis approach using eCognition software (Trimble Geospatial, Munich, Germany). This methodology classifies spatially adjacent and spectrally similar groups of pixels, so called image objects, rather than individual pixels of the image. Traditional pixel-based classification uses multi-spectral classification techniques that assign a pixel to a class by considering the spectral similarities with the class or with other classes. The resulting thematic classifications are often incomplete and non-homogeneous. The received signal frequency does not clearly indicate the membership to a land cover class, e.g. due to atmospheric scattering, mixed pixels, or the heterogeneity of natural land cover. Improvements in the spatial resolution of remote sensing systems employed results in increased complexity of the data. The representation of real-world objects in the feature space is characterized by high variance of pixel values, hence statistical classification routines based on the spectral dimensions are limited and a greater emphasis must be placed on exploiting spatial and contextual attributes (Guindon 1997, Guindon 2000, Matsuyama 1987). To enhance classification, the use of spatial information inherent in such data was proposed and studied by many researchers (Atkinson and Lewis 2000). A lot of approaches make use of the spatial dependence of adjacent pixels. Approved routines are the inclusion of texture information, the analysis of the (semi-)variogram, or region growing algorithms that evaluate the spectral resemblance of proximate pixels (Hay et al. 1996, Kartikeyan et al. 1998, Woodcock et al. 1988). In this context, the use of object-oriented classification methods on remote sensing data has gained immense popularity, and the idea behind it was subject to numerous investigations since the 1970's (Haralick and Joo 1986, Kartikeyan et al. 1995, Kettig and Landgrebe 1976)

In the object-oriented approach in a first step a segmentation of the imagery generates image objects, combining neighboring pixel clusters to an image object. Here the spectral reflectance, as well as texture information and shape indicators are analyzed for generating the objects. The attributes of the image objects like spectral reflectance, texture or NDVI are stored in a so-called object database (Benz 2004, Mott 2005). Classification itself corresponds in fact to a complex database query by formulating rule bases on how the object attributes should be evaluated. Additionally, expert knowledge can be implemented in the classification process.

This approach consists of three basic procedures (depicted in [Figure 8\)](#page-17-0):

- **Design of a class hierarchy:** Definition of classes and inheritance rules between parent and child classes
- **Image segmentation:** The input image raster dataset is segmented into homogeneous image objects according to their spectral and textural characteristics
- **Classification:** The image objects are assigned to the predefined classes according to decision rules which can be based on spectral, spatial, geometric, thematic or topologic criteria

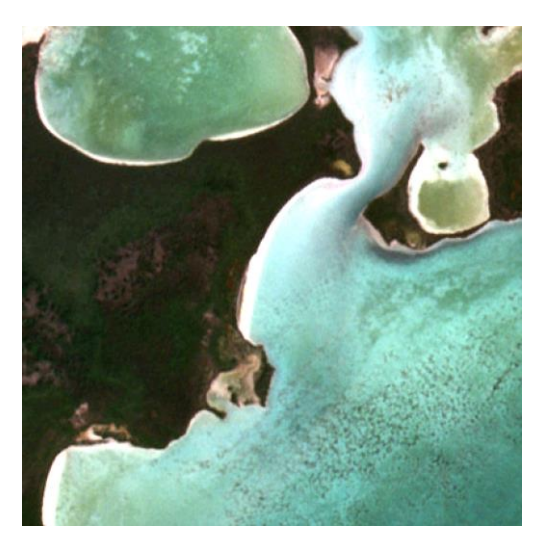

(a) RapidEye satellite image

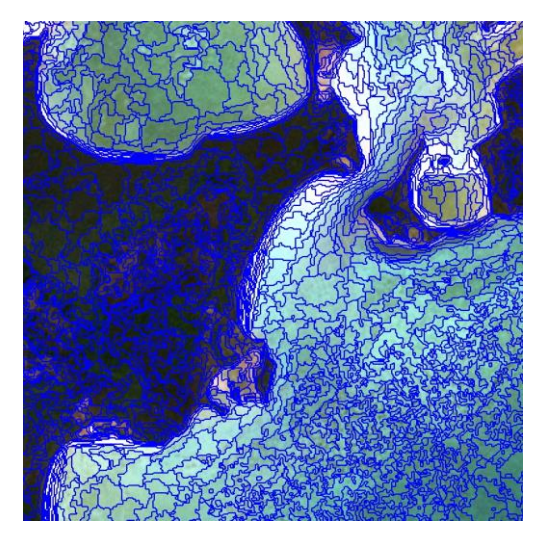

(b) Image segmentation

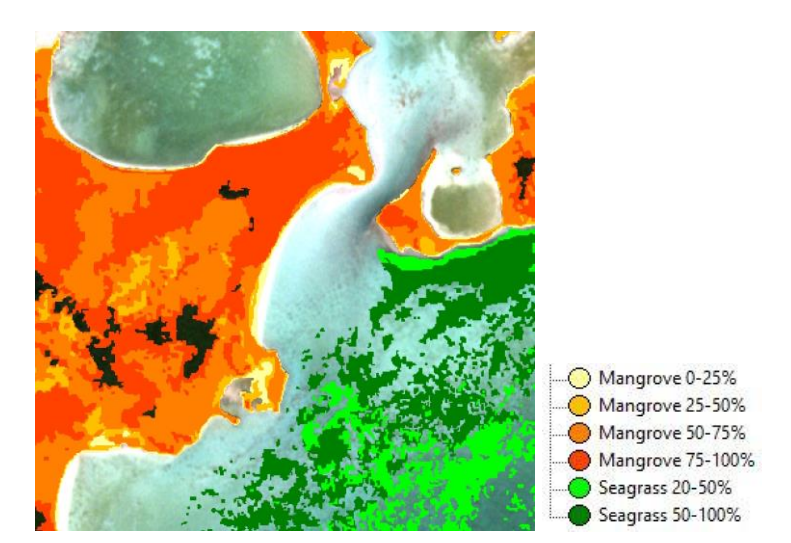

(c) Classification based on image object attributes

<span id="page-17-0"></span>Figure 8: Example of the basic procedures of an object object-based image analysis. The input satellite imagery (a) is first segmented into homogeneous image objects (b) and then assigned to predefined classes using decision rules (c).

A total of seven ecological classes were defined for this project:

4 mangrove density classes:

- 1. 0-25%
- 2. 25-50%
- 3. 50-75%
- 4. 75-100%

3 aquatic classes:

- 1. Water, including 0-20% seagrass coverage
- 2. 20-50% seagrass coverage
- 3. 50-100% seagrass coverage

In keeping with the results from the 2015 baseline of Corozal Bay Wildlife Sanctuary, the originally proposed classification scheme stratifying 25% levels of coverage was not possible to implement while keeping with reliable scientific standards. Due to turbidity of the ocean, especially in shallow waters, very low seagrass coverages may not be reliably detected. Turbidity, caused by high concentrations of suspended matter in shallow waters, makes a reliable detection of isolated seagrass patches difficult. Total suspended matter can include a wide variety of material, such as slit, decaying plant and animal matter, industrial waste as well as sewage [\(Figure 9\)](#page-18-0).

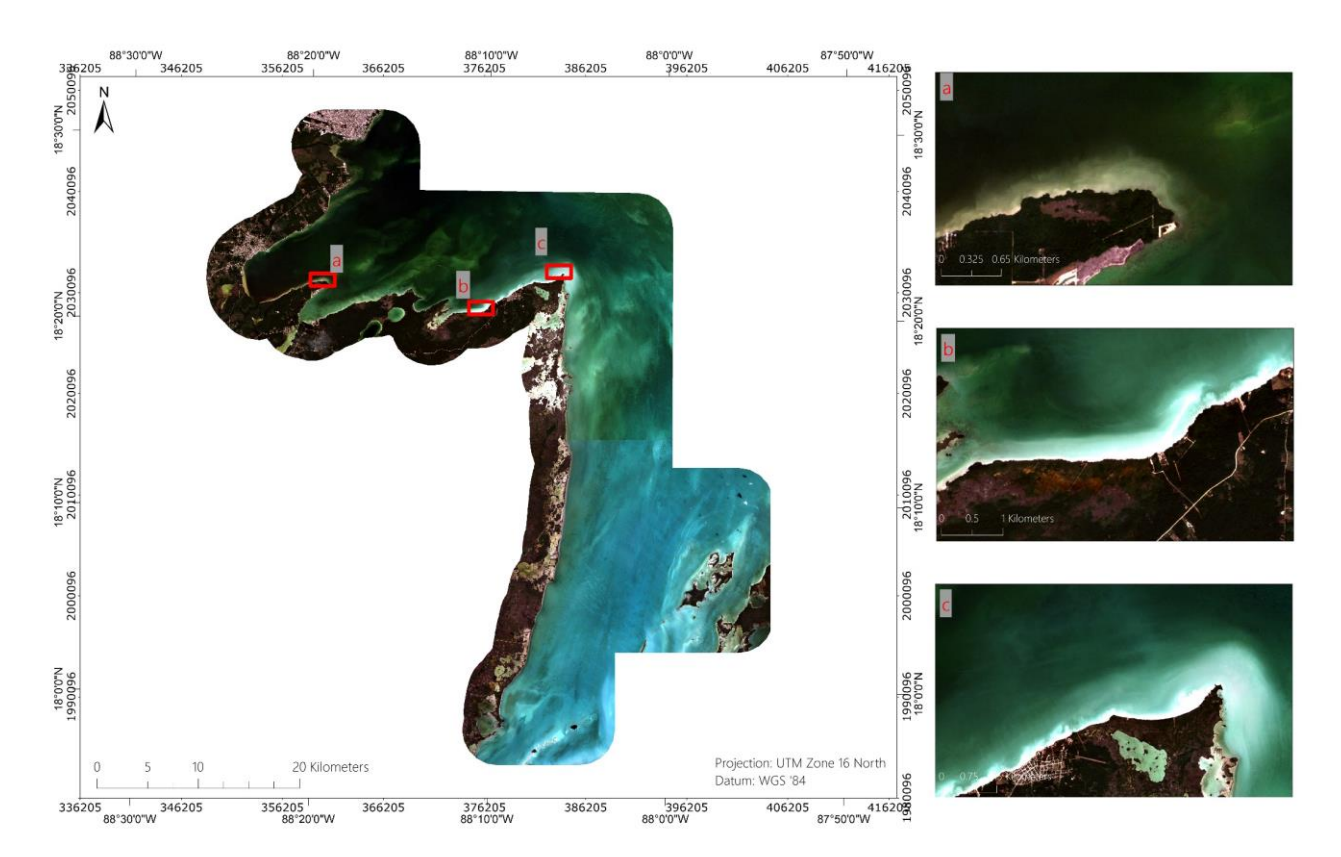

<span id="page-18-0"></span>Figure 9: Examples for strong turbid sea within the project area. Here it was not possible to detect 4 density classes for seagrass. True-color RapidEye imagery (09/01/2018 and 23/01/2018).

The classification scheme concerning aquatic habitats was adjusted to the same three classes used in the 2015 baseline study: Water including 0-20% seagrass coverage, 20-50% and 50-100% seagrass coverage.

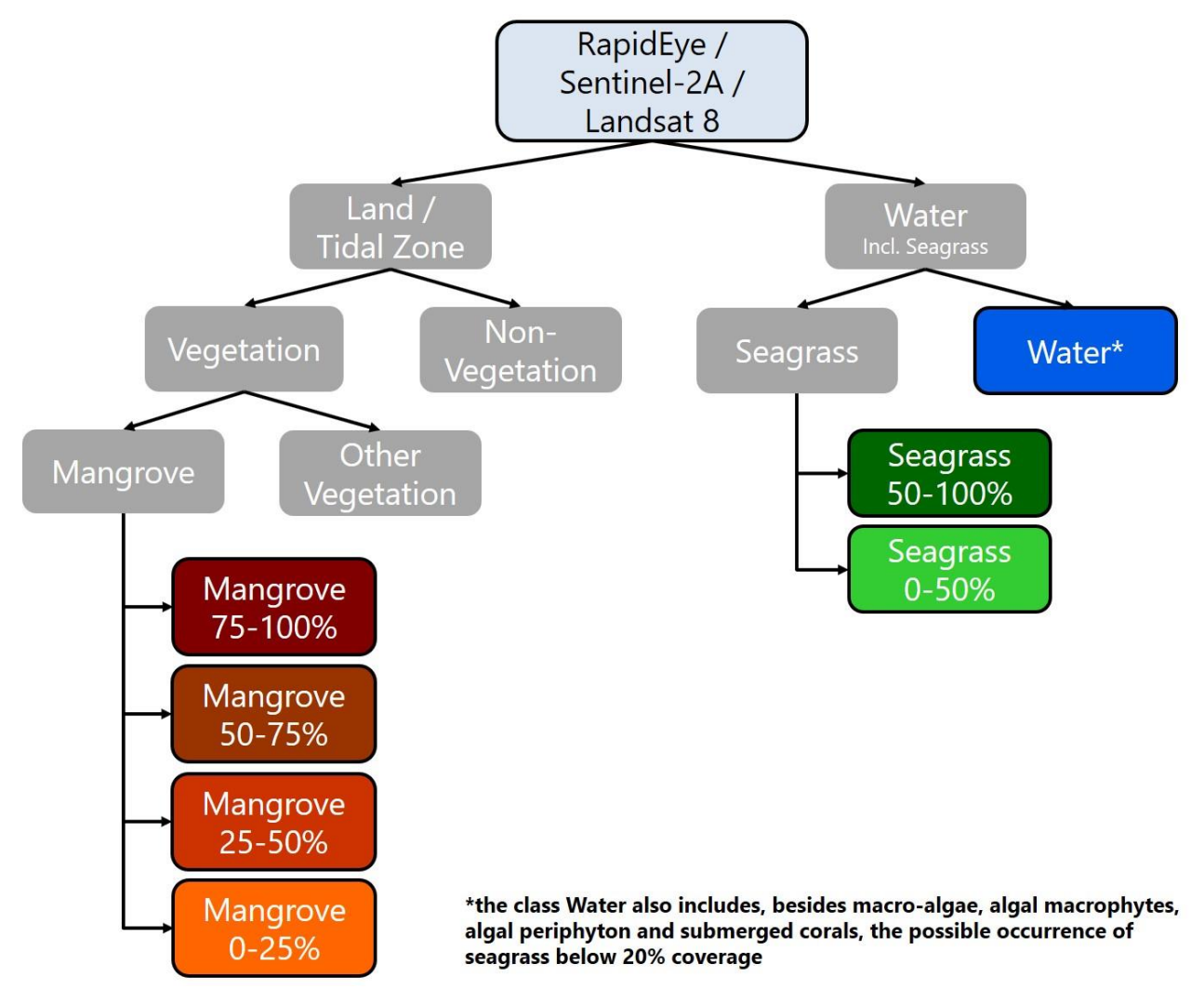

<span id="page-19-0"></span>Figure 10: Classification scheme of the mangrove and seagrass cover classification of the Corozal Bay Wildlife Sanctuary. Grey boxes without frame represent parent classes, framed boxes represent the final classes with the associated color from the land cover maps (Figures 10-11 and 14-15). It is important to notice that the class Water also includes, besides macro-algae, algal macrophytes, algal periphyton and submerged coral, the possible occurrence of seagrass below 20% coverage.

The RapidEye image mosaic was segmented into objects of adjacent, spectrally similar pixels by the multi-resolution segmentation algorithm implemented in eCognition, and subsequently classified according to the classification scheme shown in [Figure 10.](#page-19-0) The classification rule-set works in a hierarchical manner from coarse to fine thematic details. On the first hierarchy level, discrimination between Land / Tidal Zone areas and Water areas (incl. seagrass) was conducted based on spectral thresholds. On the next level of the hierarchy, all Land / Tidal Zone objects were discriminated into Vegetation and Non-Vegetation objects according to their spectral properties. Water was discriminated into Seagrass and Water. On the third hierarchy level the vegetated objects were distinguished into Mangrove and Other Vegetation according to their spectral properties.

The analyses showed that the spatial and spectral resolution of the RapidEye satellite data does not allow for seagrass to be detected unambiguously below 20% coverage. As a result, the class water includes macroalgae, algal macrophytes, algal periphyton and submerged corals, as well as the possible occurrence of seagrass below 20% coverage. Mangroves were further distinguished into 4 density classes (75-100%, 50-75%, 25-50%, and 20-25%) and seagrass into two density classes (50- 100% and 20-50%) based on spectral and texture properties, as well as visual interpretation of the imagery. After the object-oriented classification, an intensive visual revision by a trained expert was conducted. The results are georeferenced shp-files ready to be used in a geographic information system, like ArcGIS. XML-Metadata was generated for all deliverables. Annex I gives an overview of the segmentation parameters and spectral bands used in the baseline classification. Further the statistical parameters of the feature objects for the different classes are shown.

### <span id="page-20-0"></span>**4.4 Change Detection**

Finally, to compare these up-to-date mangrove and seagrass maps from 2018 with the ones derived for the year 2015 baseline (Ballhorn et al. 2016); a post-classification change detection was conducted. In ArcGIS, the resulting mangrove and seagrass maps of the two classifications (2015 and 2018) were intersected in order to derive areas of change. [Figure 11](#page-20-1) schematically displays the workflow of this post-classification change detection process. Our approach is a quantitative and qualitative comparison of two classifications (baseline, 2015 and final measurement, 2018).

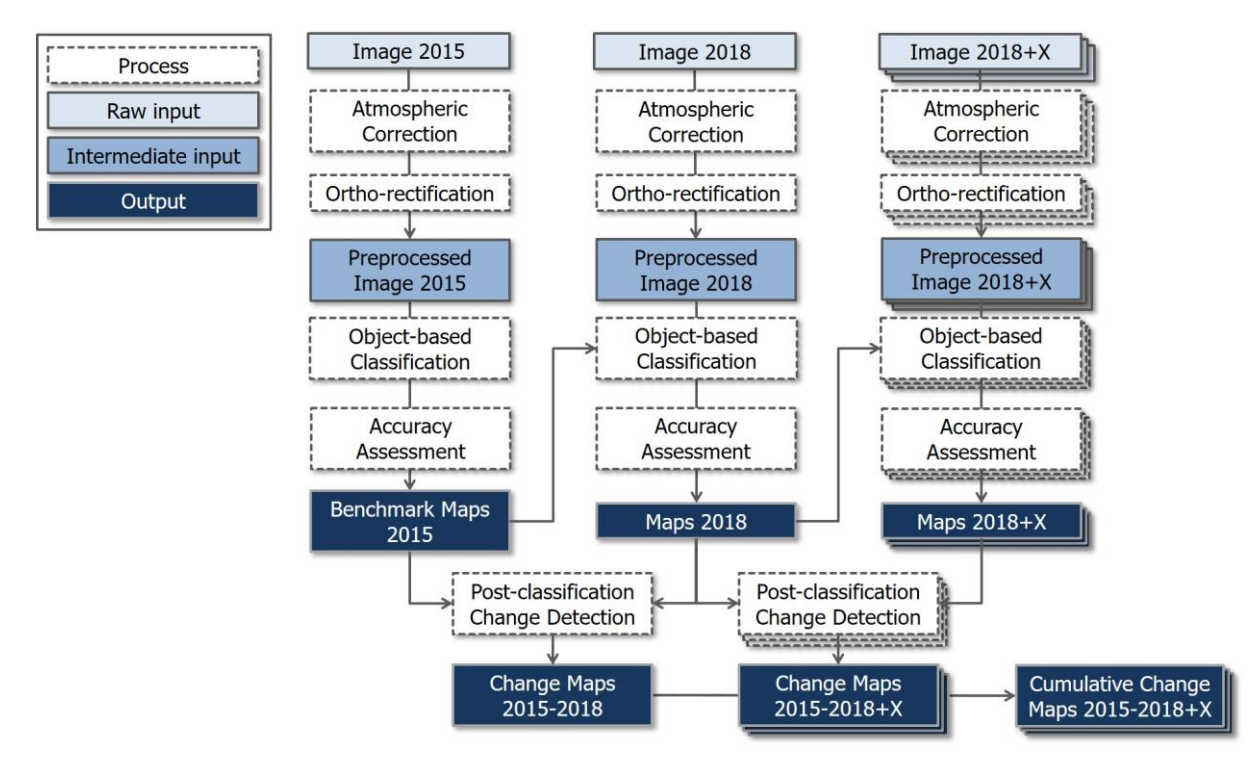

<span id="page-20-1"></span>Figure 11: Schematic representation of the post-classification change detection process in order to analyze changes in mangrove and seagrass cover between the two classifications. Here, 2015 indicates the baseline, and 2018 denotes the final measurement.

Monitoring techniques based on multispectral satellite‐acquired data have demonstrated potential as a means to detect, identify, and map changes in forest cover (Coppin 2004) and seagrass (Misvari and Hashim 2016).

### <span id="page-21-0"></span>**5 Results**

[Figure 14](#page-25-0) an[d Figure 15](#page-26-0) show the results for the final measurement of mangrove and seagrass cover classification. The overview maps are provided as high-resolution pdfs that may be printed in A0 and displayed at an enlarged scale on a desktop computer. Such maps were provided for the baseline and are presented in this report for comparison purposes.

The highest image resolution of the data we analyze in this study is the RapidEye imagery. The spatial resolution of RapidEye imagery is 6.5 m, resampled to 5 m (resampled by the data provider). Being the dataset with the highest resolution, it defines the MMU (minimum mapping unit). It is the specific size of the smallest feature that is being reliably mapped in a study. The MMU can be defined by 3x3 pixels, which means would mean (6.5mx3) x (6.5mx3) = 380,25m<sup>2</sup>. This only allows to generate an accuracy in this scale, meaning that any results in hectares may only be given with an accuracy of the first decimal after the dot (corresponding 1.000m²).

#### <span id="page-21-1"></span>**Baseline classification (2015)**

[Table 5](#page-21-2) gives an overview of the remote sensing data used for the mangrove and seagrass classification during the baseline measurement in year 2015. Images with different acquisition dates within the year 2015 were used to get a preferably cloud free coverage of the study area.

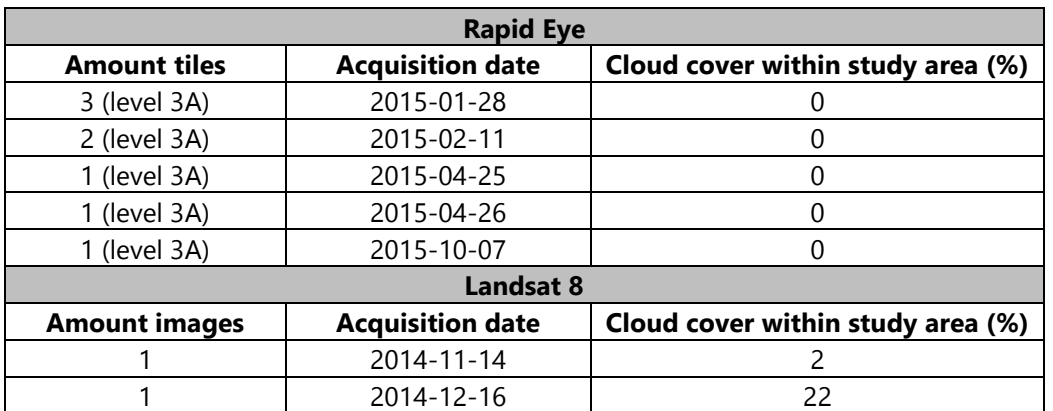

<span id="page-21-2"></span>Table 5: Overview of remote sensing data used for the mangrove and seagrass classification during the baseline measurement in 2015.

[Figure 12](#page-22-0) and [Figure 13](#page-23-0) show the results from the mangrove and seagrass cover classification for the baseline completed in 2015.

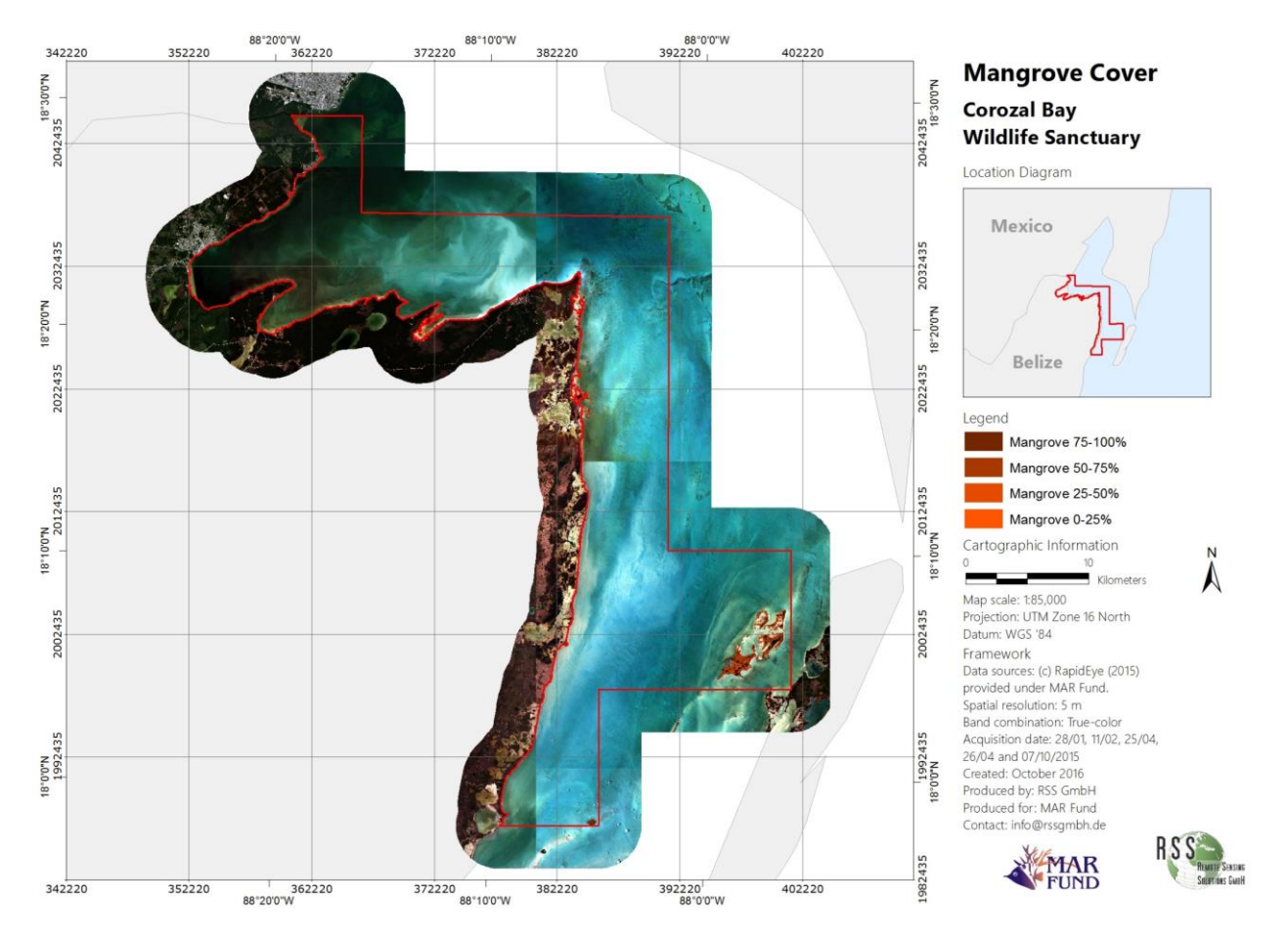

<span id="page-22-0"></span>Figure 12: Mangrove cover classification for the Corozal Bay Wildlife Sanctuary from 2015. The four mangrove density classes (0-25%, 25-50%, 50-75%, and 75-100%) are shown over RapidEye imagery from 2015. In the upper right diagram, the location of the Corozal Bay Wildlife Sanctuary within Belize is displayed (red).

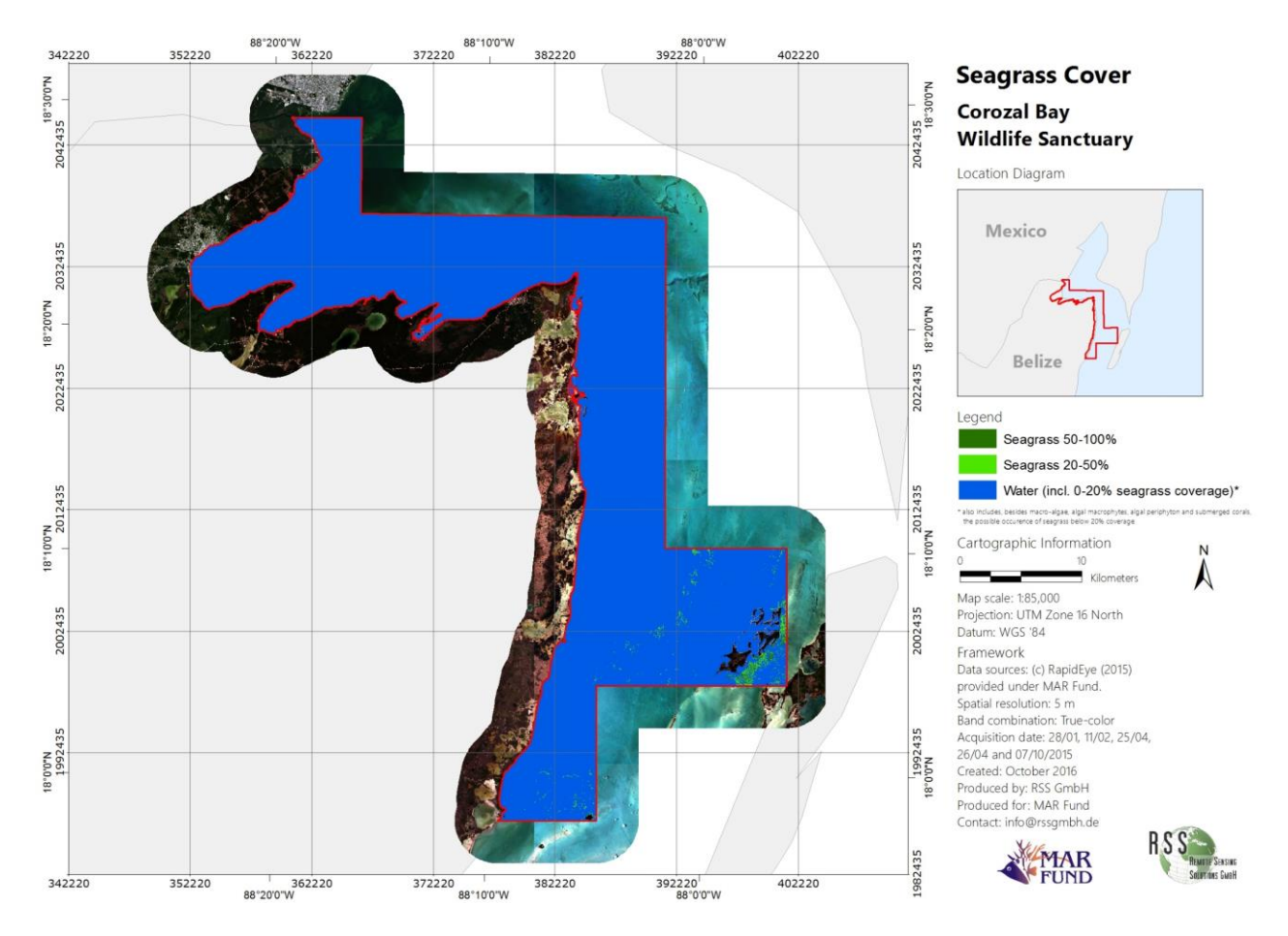

<span id="page-23-0"></span>Figure 13: Seagrass cover classification for the Corozal Bay Wildlife Sanctuary from 2015. The three aquatic classes (Water incl. 0-20% seagrass coverage, 20-50%, and 50-100% seagrass coverage) are shown over RapidEye imagery from 2015. In the upper right diagram, the location of the Corozal Bay Wildlife Sanctuary within Belize is displayed (red).

[Table 6](#page-23-1) displays the spatial extent of the mangrove and seagrass classes completed for the baseline in 2015 (see Ballhorn et al., 2016).

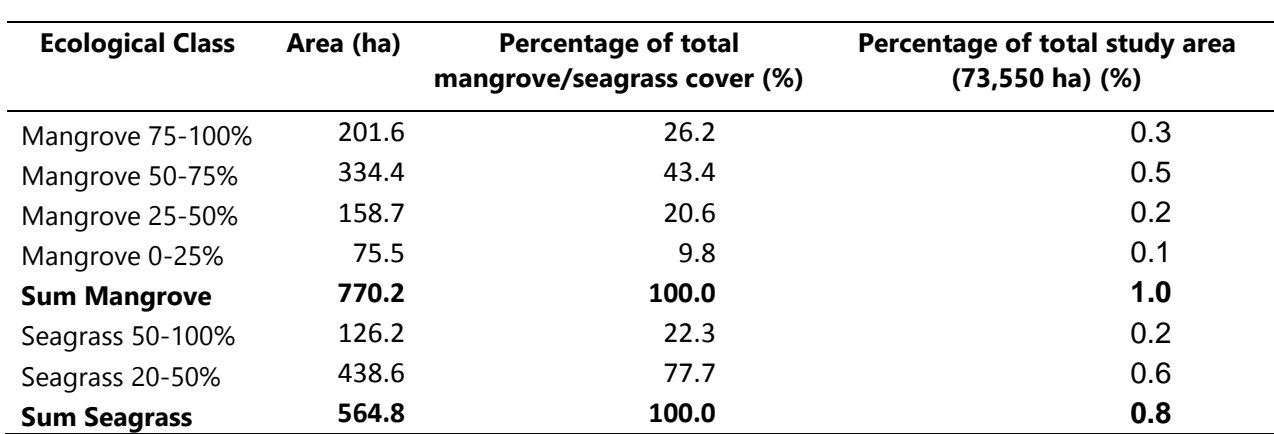

<span id="page-23-1"></span>Table 6: Spatial extent of the different ecological classes classified for the baseline in 2015 in Corozal Bay Wildlife Sanctuary. The percentage of the total mangrove/seagrass cover and the percentage of the total Corozal Bay Wildlife Sanctuary area are also shown per class.

### <span id="page-24-0"></span>**Final classification (2018)**

[Table 7](#page-24-1) gives an overview of the remote sensing data used for the mangrove and seagrass classification during the final measurement in year 2018. Images with different acquisition dates within the year were used to get a preferably cloud free coverage of the study area.

<span id="page-24-1"></span>Table 7: Overview of remote sensing data used for the final measurement (2018) for mangrove and seagrass classification.

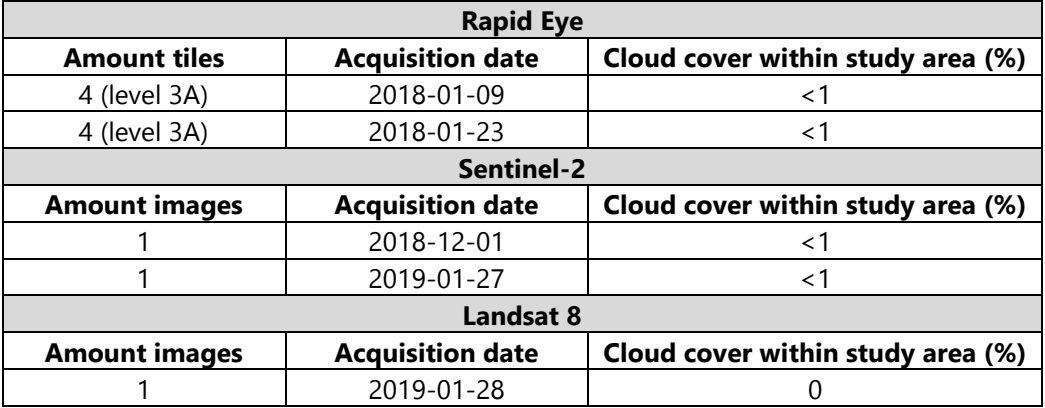

[Figure 14](#page-25-0) and [Figure 15](#page-26-0) show the results for the final measurement (2018) for mangrove and seagrass cover classification.

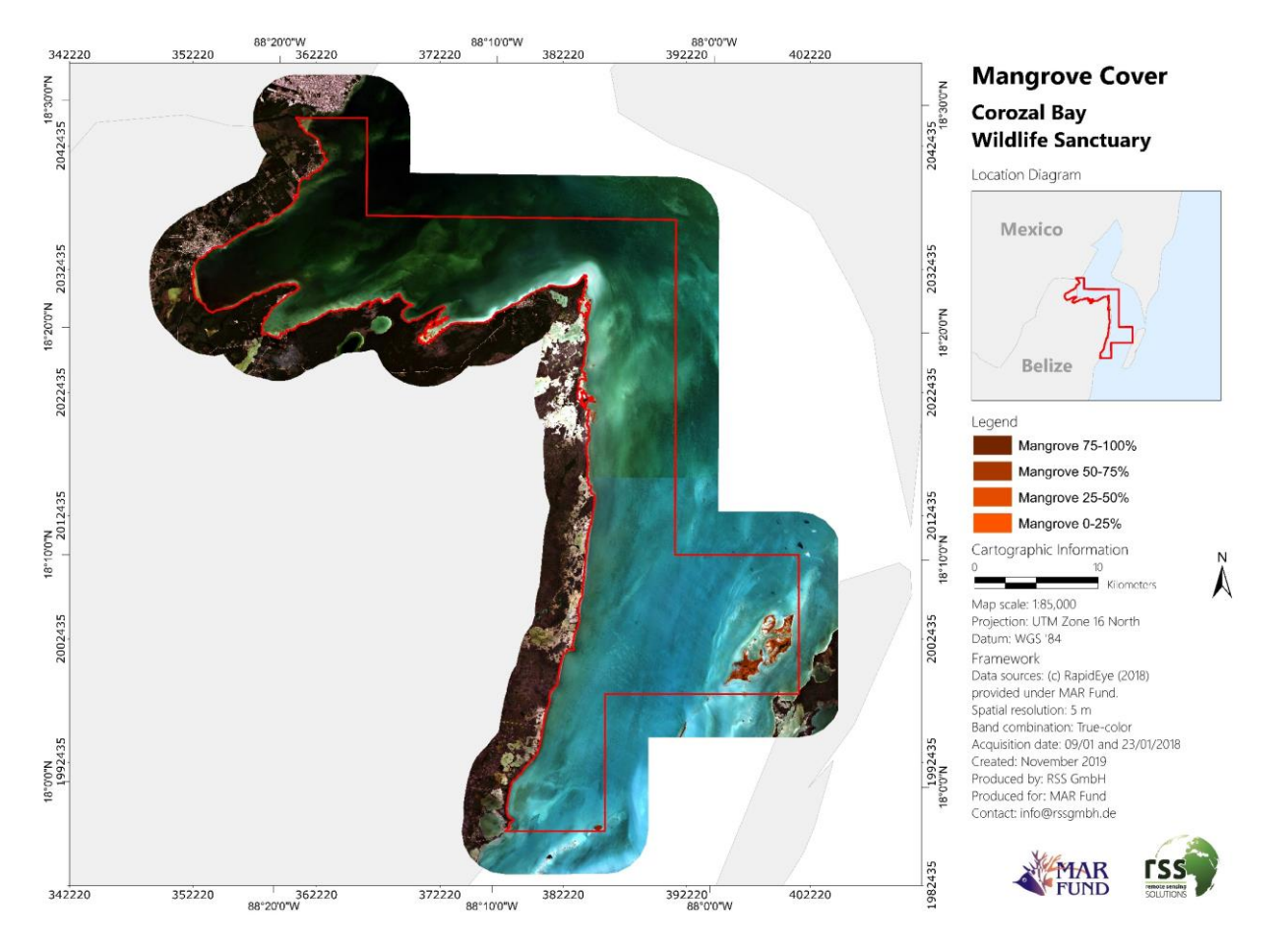

<span id="page-25-0"></span>Figure 14: Mangrove cover classification for the Corozal Bay Wildlife Sanctuary from 2018. The four mangrove density classes (0-25%, 25-50%, 50-75%, and 75-100%) are shown over RapidEye imagery from 2018. In the upper right diagram, the location of the Corozal Bay Wildlife Sanctuary within Belize is displayed (red).

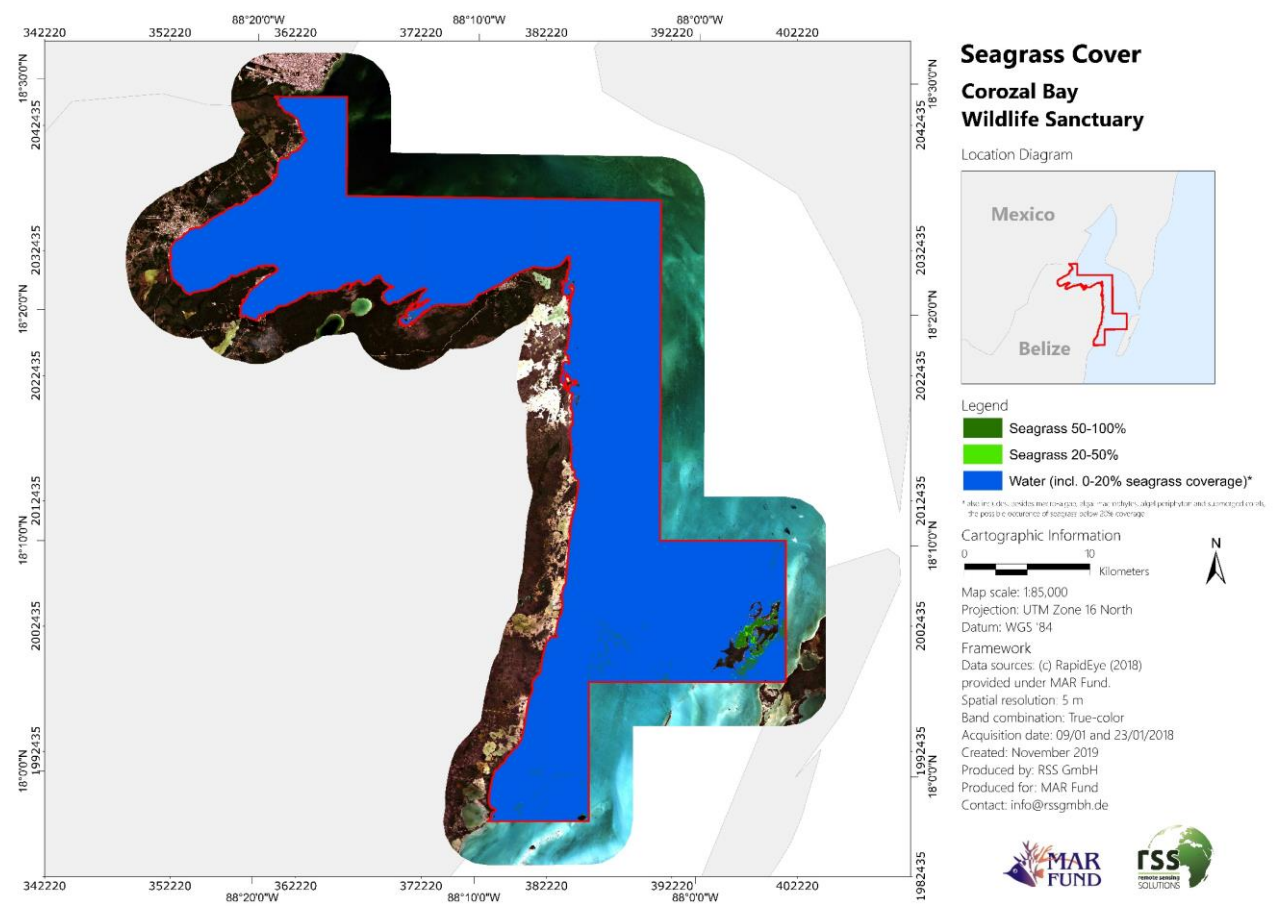

<span id="page-26-0"></span>Figure 15: Seagrass cover classification for the Corozal Bay Wildlife Sanctuary from 2018. The three aquatic classes (Water incl. 0-20% seagrass coverage, 20-50%, and 50-100% seagrass coverage) are shown over RapidEye imagery from 2018. In the upper right diagram, the location of the Corozal Bay Wildlife Sanctuary within Belize is displayed (red).

[Table 8](#page-26-1) displays the spatial extent of the mangrove and seagrass classes for the final measurement in 2018.

<span id="page-26-1"></span>Table 8: Spatial extent of the different ecological classes classified for the final measurement in 2018 in the Corozal Bay Wildlife Sanctuary. Also shown are the percentage of the total mangrove/seagrass cover and the percentage of the total Corozal Bay Wildlife Sanctuary area for each class.

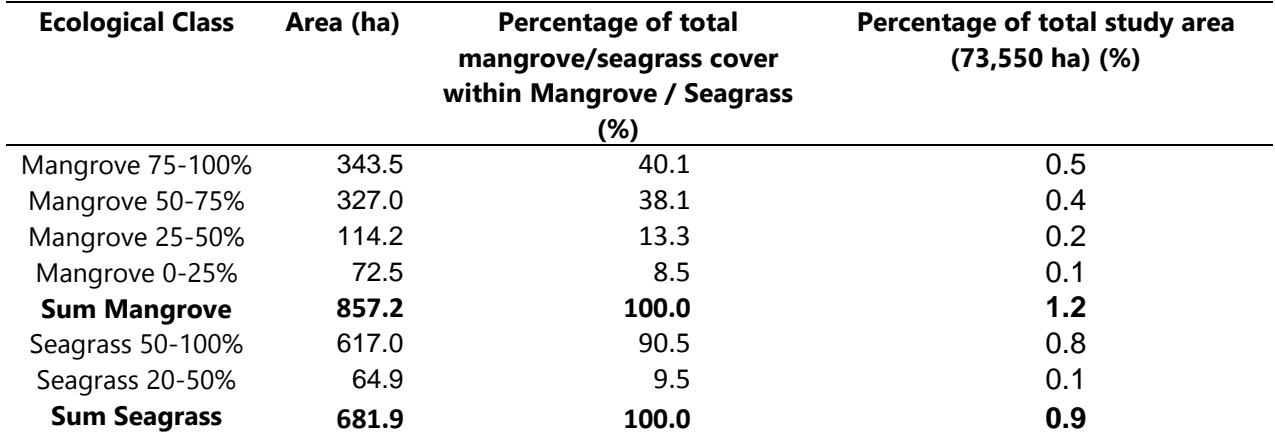

The graphs in [Figure 16](#page-27-0) and [Figure 17](#page-28-1) display the spatial extent of the ecological classes classified within the Corozal Bay Wildlife Sanctuary for the final measurement in 2018. The chart colors correspond to the class colors in the final maps (Figures 12 &14 and 13 & 15).

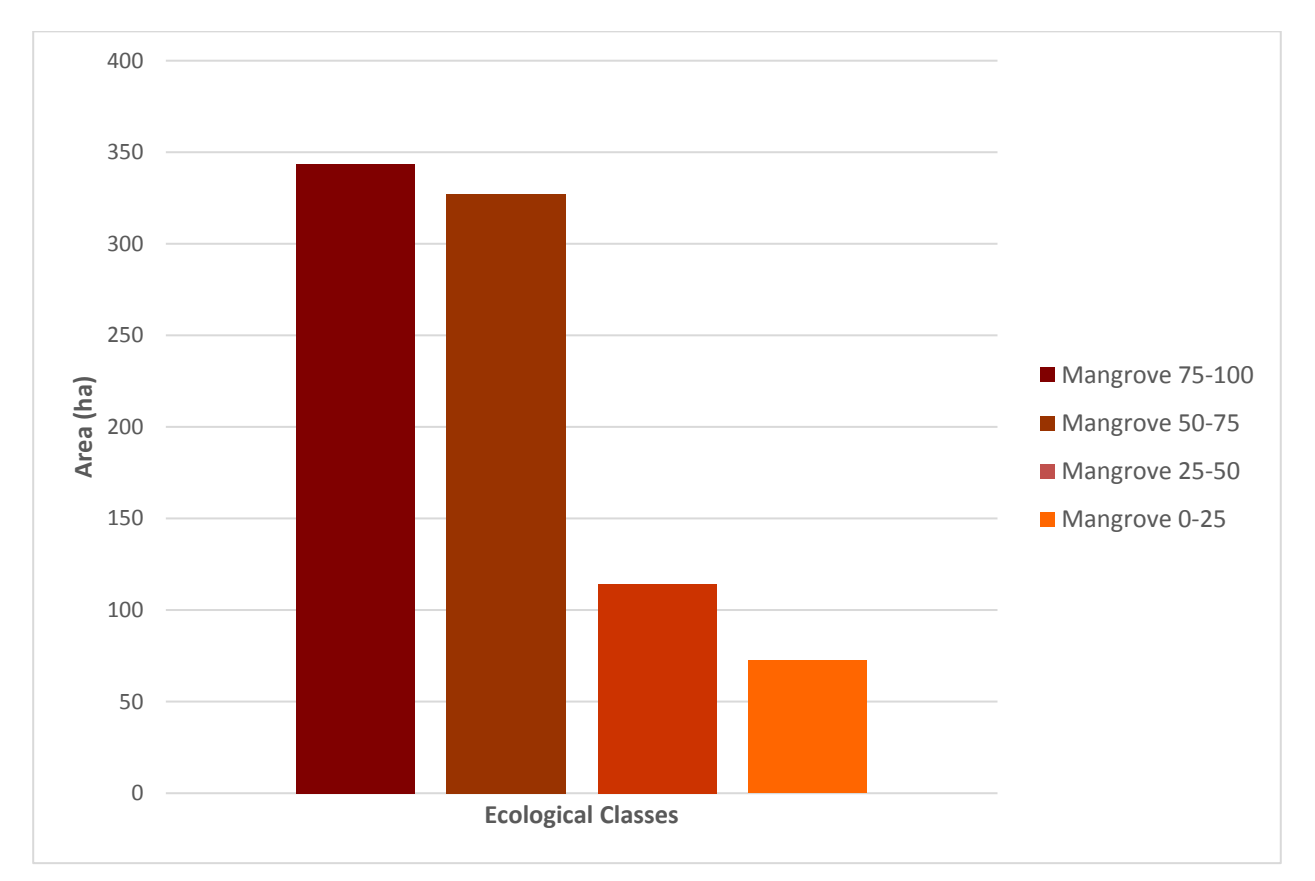

<span id="page-27-0"></span>Figure 16: Spatial extent of the different mangrove density classes within the Corozal Bay Wildlife Sanctuary from the final measurement in 2018. Colors correspond to those used in Figures 12 & 14.

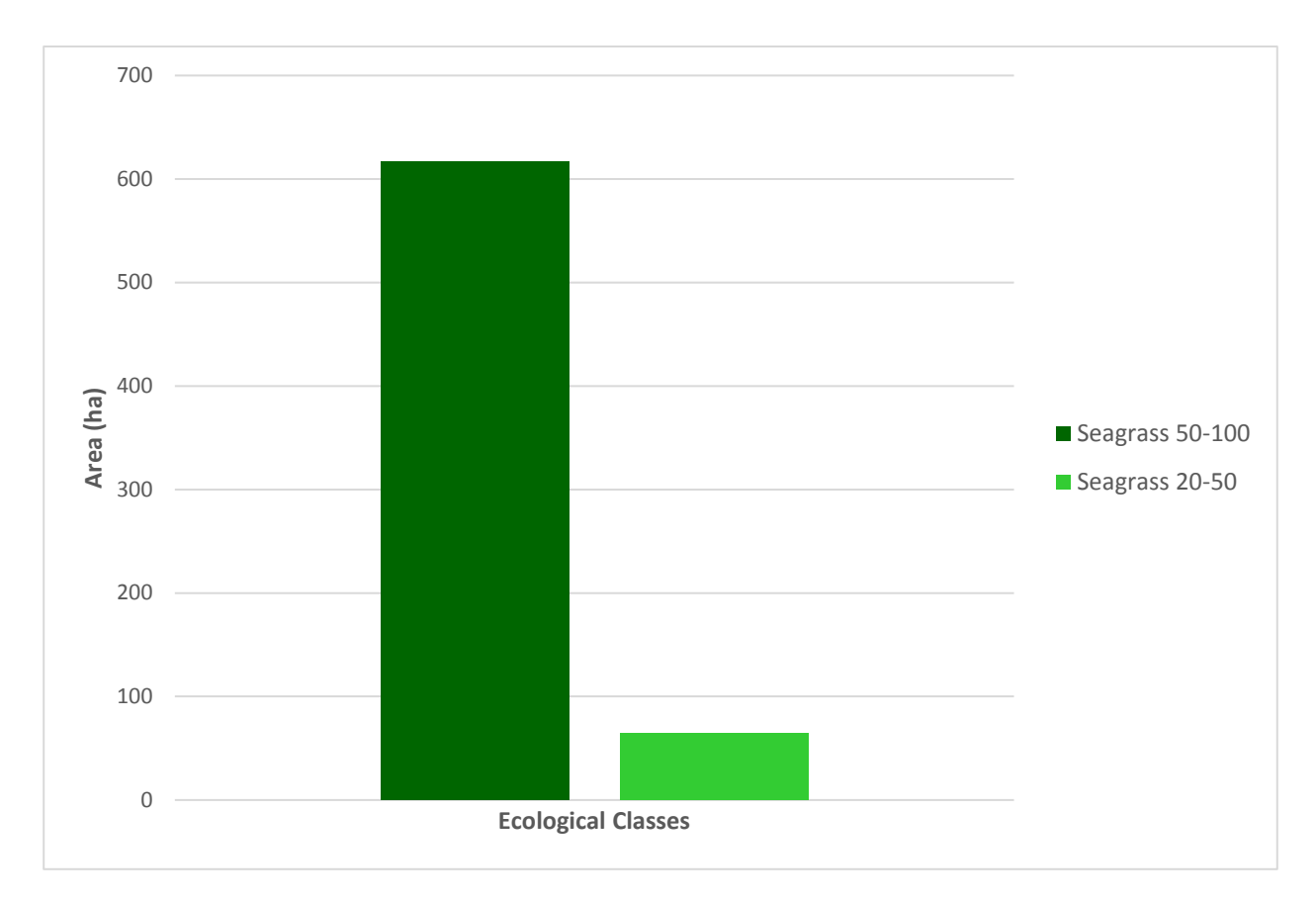

<span id="page-28-1"></span><span id="page-28-0"></span>Figure 17: Spatial extent of the different seagrass density classes within the Corozal Bay Wildlife Sanctuary from the final measurement in 2018. Colors correspond to those used in Figures 13 & 15.

#### **Change analysis**

Total mangrove cover and total seagrass cover were recorded to measure the changes between the baseline done in 2015 and the final measurement done in 2018

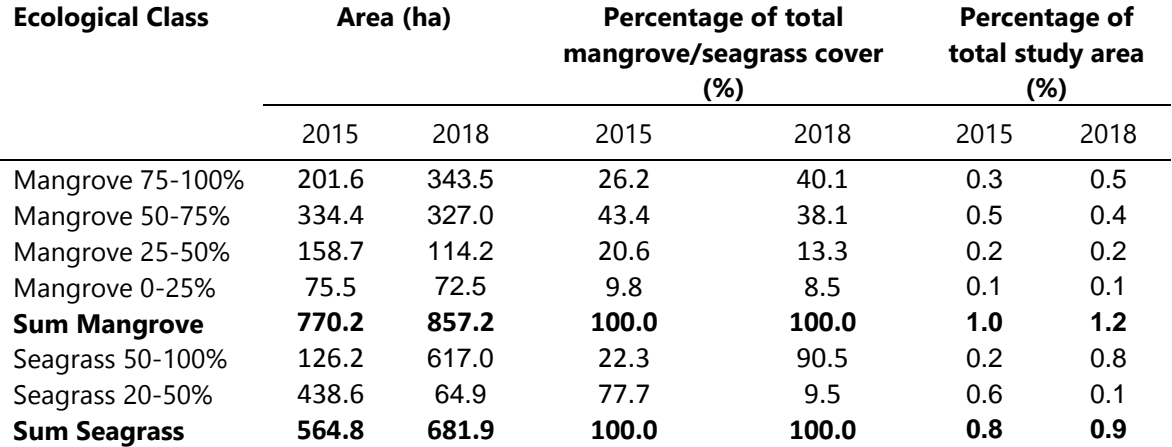

Table 9: Combined overview of respective class areas between the baseline 2015 and final measurement 2018, as taken from [Table 6](#page-23-1) and [Table 8.](#page-26-1)

<span id="page-29-0"></span>Table 10: Total change between the baseline (2015) and final measurement (2018), provided in hectares, the percent change within all mangrove or seagrass classes, and percent change within the total study area. Please note that these are rounded values.

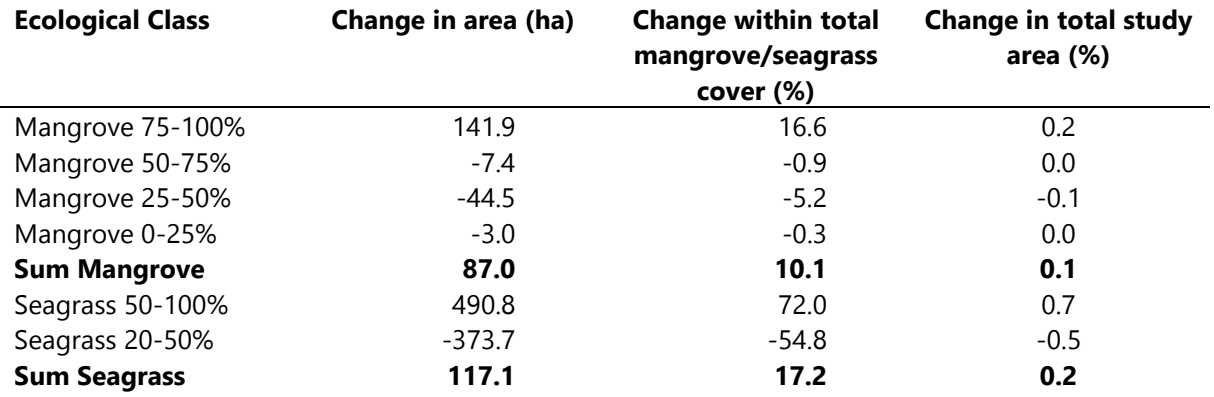

The largest changes are reflected in the two seagrass classes and the densest mangrove class [\(Table](#page-29-0)  [10\)](#page-29-0). Mangrove 75-100% saw an increase in area of 141.9 ha, while Seagrass 50-100% increased by 490.8 ha. In contrast to the increase in the densest seagrass class, the Seagrass 20%-50% class decreased by 373.7 ha during the observation period.

A more detailed assessment of the overall class changes between these two measurements can be seen in Table 11.

The values of Table 11 were generated by intersecting the classifications of 2015 and 2018. The results of the intersection are displayed in a correspondence matrix, which is the de facto method for reporting land cover changes over two time periods. The table should be read horizontally (from left to right) for the land cover detected in 2015 and vertically (top to bottom) for the assessed land cover of the year 2018. The different colors of the cells represent whether no change, loss, degradation or regeneration occurred within the mangrove or seagrass classes. The legend at the bottom of the table displays, which color represents which change process. Congalton (1991) describes the background of accuracy assessment of remote sensing imagery and set standards in accuracy assessment methodology.

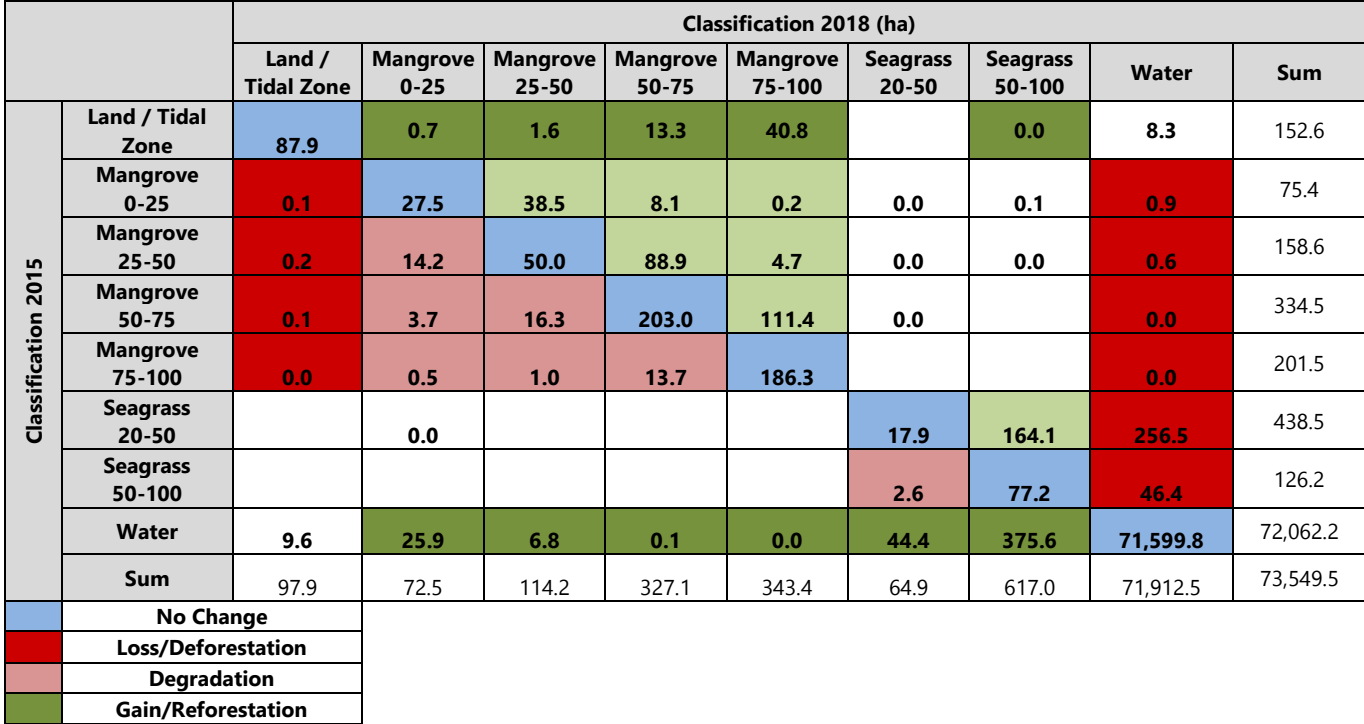

Table 11: Detailed change matrix of the different land covers between the baseline (2015) and the final measurement (2018), provided in hectares (ha).

Each density class is defined as:

**Regeneration**

- Deforestation (or loss) is the change of one of the density classes (either mangrove or seagrass) to a non density class (water or land/tidal zone).
- Degradation is the change of a density class (mangrove or seagrass) to a lower density class of the same land cover.
- Reforestation (or gain) is defined as the change from a non density class (water or land/tidal zone) to a density class (either mangrove or seagrass).
- Regeneration is the change of a lower density class (either mangrove or seagrass) to a higher density class.

Mangrove reforestation and regeneration, as well as overall seagrass gain and regeneration is clearly demonstrated between the baseline and the final measurement.

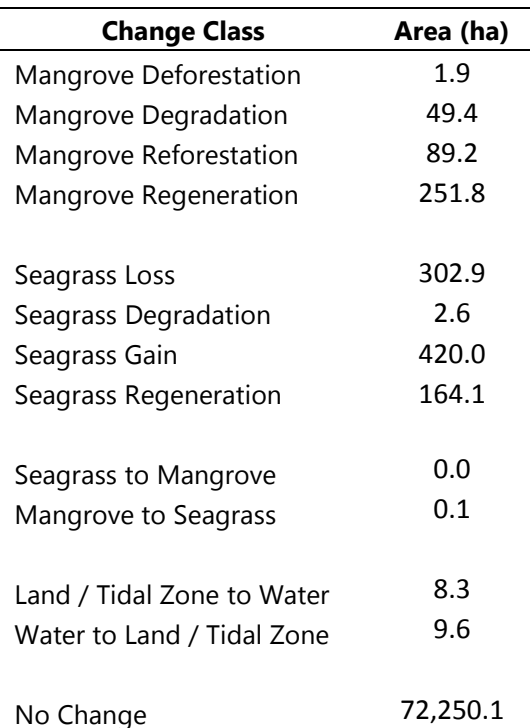

<span id="page-31-0"></span>Table 12: Summarized changes between baseline (2015) and final measurement (2018) in hectares (ha).

As seen in [Table 12,](#page-31-0) both mangrove reforestation and mangrove regeneration show that MAR Fund's activities led to positive developments between 2015 and 2018. Mangrove Reforestation and Regeneration exeeds Mangrove Deforestation and Degradation in the same time period. The change of statistics also indicate an overall increase in seagrass coverage during this time. It should be noted that seagrass meadows are often difficult to detect due to turbid waters and bad weather conditions. This, together with natural seasonal fluctuations in seagrass coverage, indicate that the statistics in [Table 12](#page-31-0) should be interpreted with caution. The present study corresponds an assessment at on point of time. The inter seasonal and interannual are not assessed. Seagrasses respond to natural light variations, salinity, acidity, human pressure, turbidity, marine pests and many more. The dynamic nature of [seagrass](https://ozcoasts.org.au/glossary/seagrass/) meadows in response to natural environmental variation, complicates the identification of changes caused by humans.

Mangrove Degradation is also fairly high (approx. 50 ha) but appears to be spatially scattered throughout the study area and thus is likely due to natural variations and/or detection error. The large loss of seagrass (approx. 300 ha) is explainable with differeing image data quality and varying turbidity levels between 2015 and 2018, and has been observed for other MAR Fund study sites.

[Figure 18](#page-32-0) displays areas of land cover change between 2015 and 2018 within the Corozal Bay Wildlife Sanctuary.

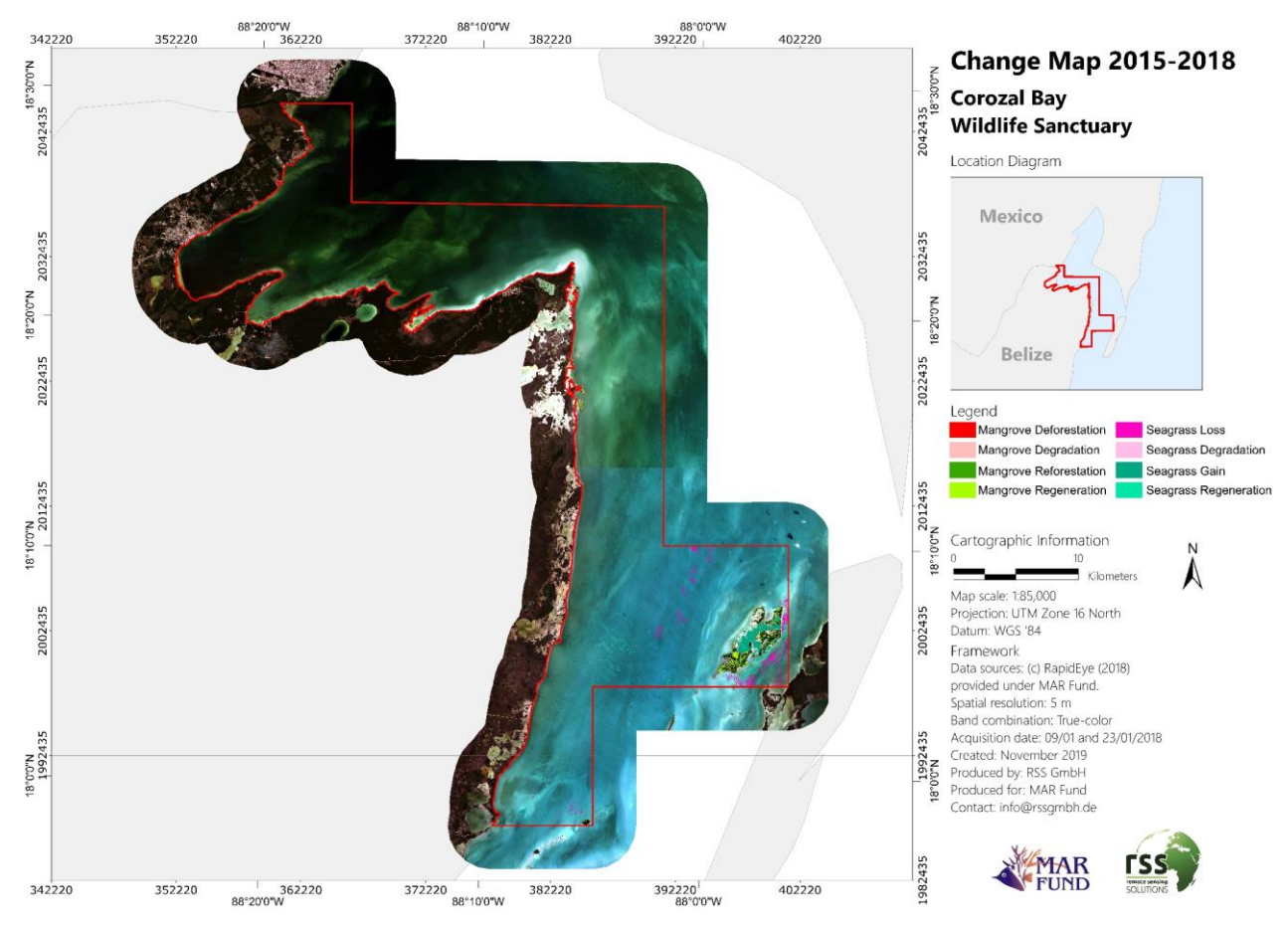

<span id="page-32-0"></span>Figure 18: Land cover change map for the period between the years 2015 and 2018. In the upper right diagram, the location of the Corozal Bay Wildlife Sanctuary within Belize is displayed (red).

[Figure 19](#page-33-0) displays areas of larger change within the Corozal Bay Wildlife Sanctuary in more detail.

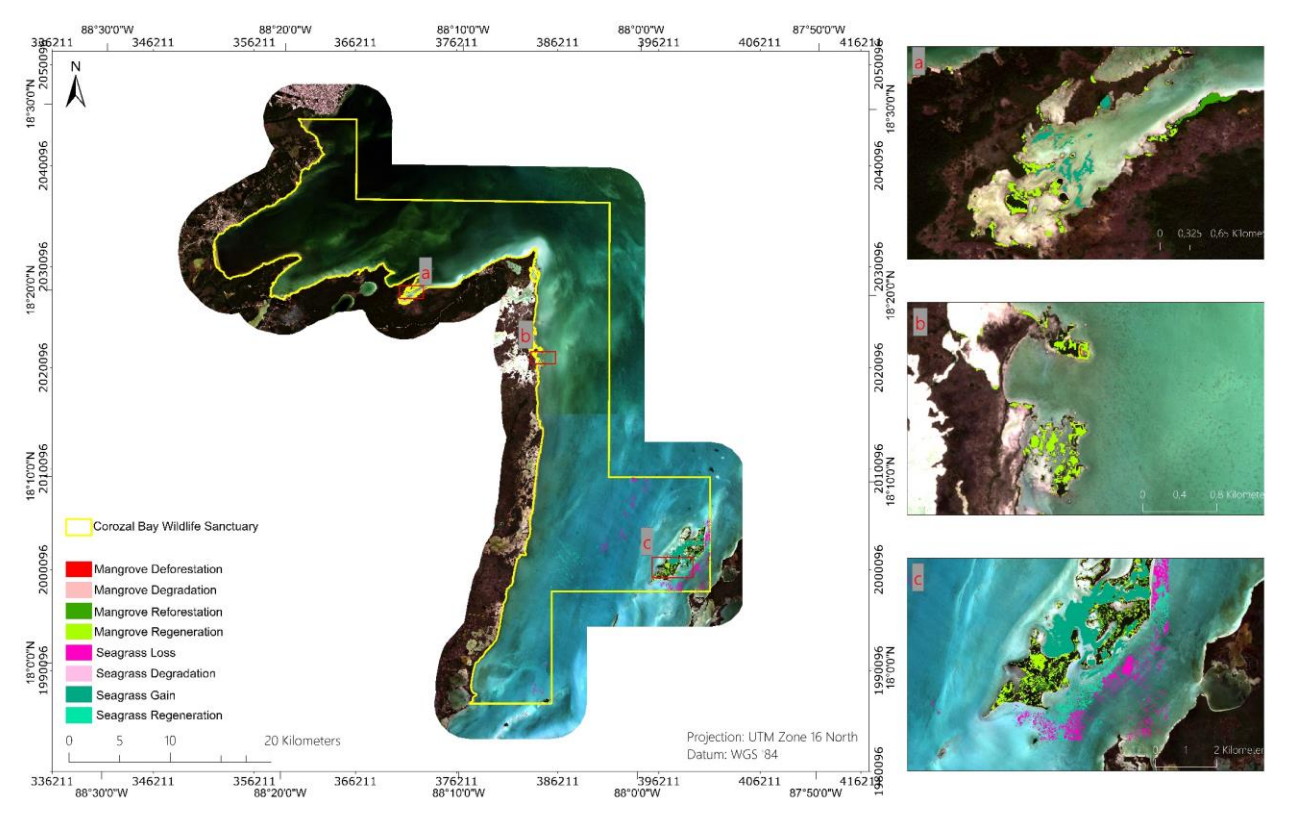

<span id="page-33-0"></span>Figure 19: Examples for mangrove and seagrass changes detected between 2015 and 2018. The changes are superimposed on true-color RapidEye imagery (2018-01-09 and 2018-01-23).

Areas of mangrove reforestation and regeneration are depicted in [Figure 19](#page-33-0) a & b. A large seagrass area is identified as "Seagrass Loss" ([Figure 19](#page-33-0) c). A further analysis led to the conclusion that these regions were most likely falsely classified as "Seagrass 50-100%" in 2015. The respective imagery of 2015 in that area was of minor quality due to difficult atmospheric conditions and high turbidity levels of the ocean. Here further ground truth data could help to stabilize the results.

[Figure 20](#page-34-0) and [Figure 21](#page-35-1) show the potential impact area of future land cover change identified in the 2015 baseline report within the Corozal Bay Wildlife Sanctuary. Mangrove coverage within this area has become more contiguous, in particular for higher mangrove density classes. There is little evidence of negative impacts to mangrove coverage for the identified potential impact area. Greater change can be seen in the seagrass coverage class [\(Figure 21\)](#page-35-1), with substantial losses in the channel being juxtaposed against large gains within the semi-enclosed water areas of the islands. One of the dominant seagrass species in the study area, *Thalassia testudinum*, is susceptible to annual die-off and may thus experience natural coverage fluctuations from year to year. Furthermore fluctuating water turbidity levels in the channel pose changing levels of difficulty in detection via remote sensing.

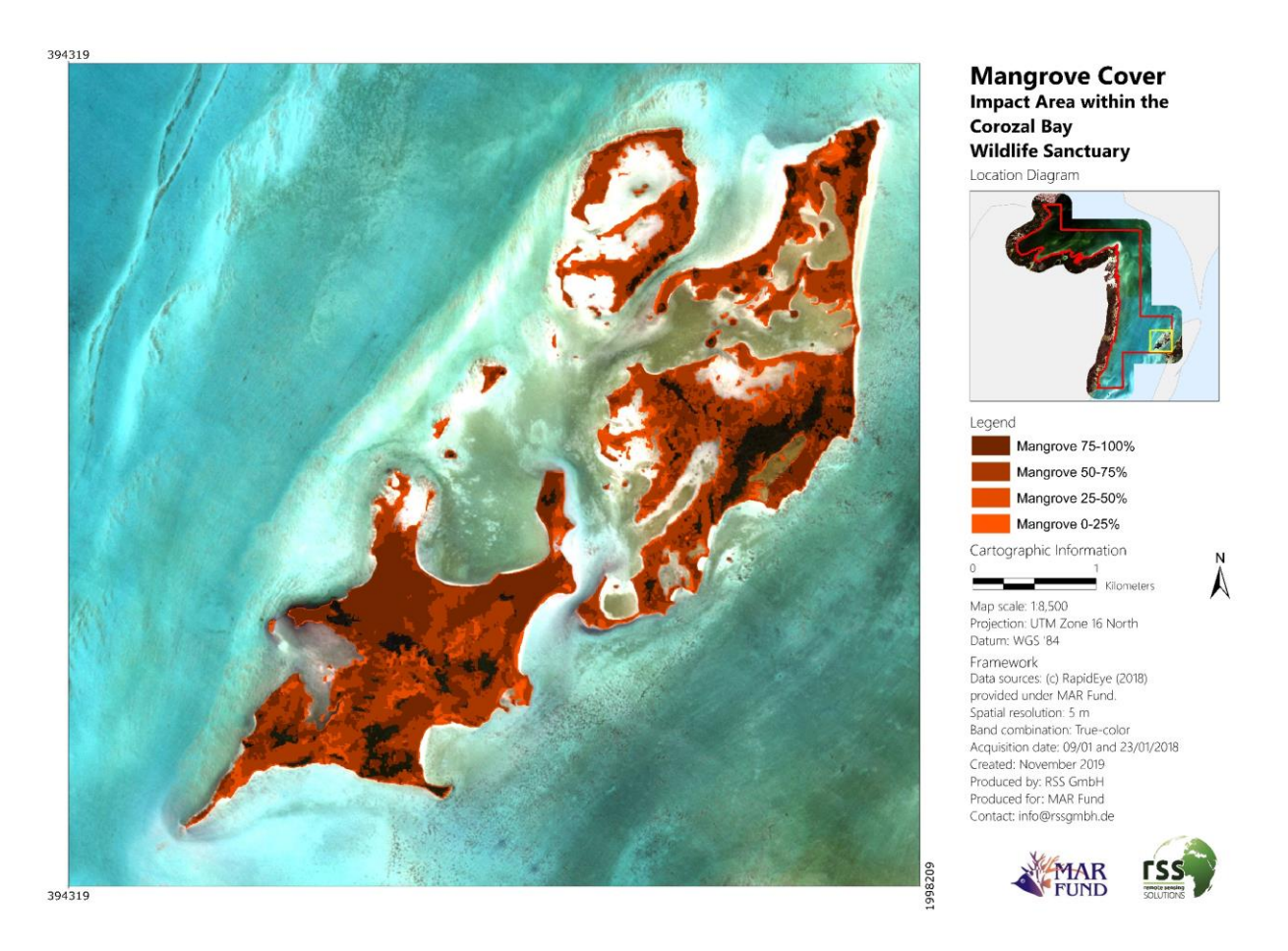

<span id="page-34-0"></span>Figure 20: Earlier identified impact area of potential land cover change within the Corozal Bay Wildlife Sanctuary. Displayed are the four mangrove density classes (0-25%, 25-50%, 50-75%, and 75-100%). In the upper right diagram, the location of this impact area within the Corozal Bay Wildlife Sanctuary is displayed (yellow).

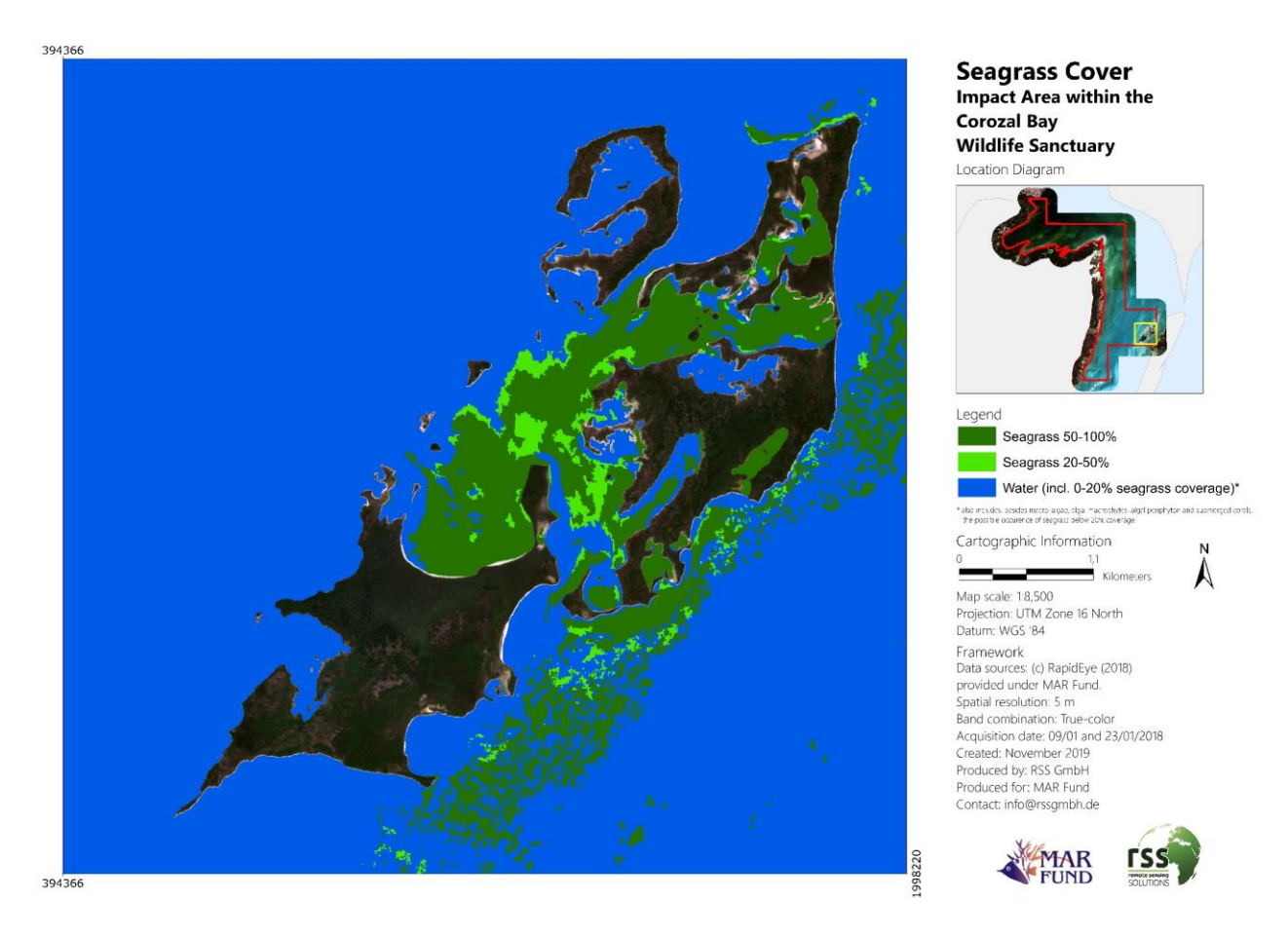

<span id="page-35-1"></span>Figure 21: Earlier identified impact area of potential land cover change within the Corozal Bay Wildlife Sanctuary. Displayed are the three aquatic classes (Water incl. 0-20% seagrass coverage, 20-50%, and 50-100% seagrass coverage). In the upper right diagram, the location of this impact area within the Corozal Bay Wildlife Sanctuary is displayed (yellow).

## <span id="page-35-0"></span>**6 Accuracy Assessment**

An independent accuracy assessment and verification of the classification results with reference data is an essential component. The accuracy analysis provides a confusion matrix considering user and producer accuracies, the overall accuracy and the kappa index (Congalton 1991). Regarding the amount of ground truth data for this accuracy assessment, a balance between what is statistically sound and what is practicable must be found (Congalton and Green 1999). Congalton and Green (1999) propose as a "rule of thumb" to collect a minimum of 50 samples for each class in the confusion matrix. As the spatial extent of the area is large (73,550 ha), it was decided to use 65 samples per class. Ground truth data points were collected directly by SACD for Corozal Bay Wildlife Sanctuary. The ground truth campaign was planned in cooperation with RSS GmbH. The field data assessment followed a strict protocol provided by RSS GmbH to assure objectivity and scientific validity. Only seagrass cover points were requested and 100 of the requested 100 points were delivered [\(Figure 22\)](#page-36-0). Field data coverage classes were compared with site photos from the campaign data and, for the few cases where necessary, the coverage class was changed to remain consistent with the coverage classes for all five assessed MAR Fund sites. If a particular coverage class was overrepresented in the final dataset, a set random sample of points was removed to keep validation point totals consistent across all classes.

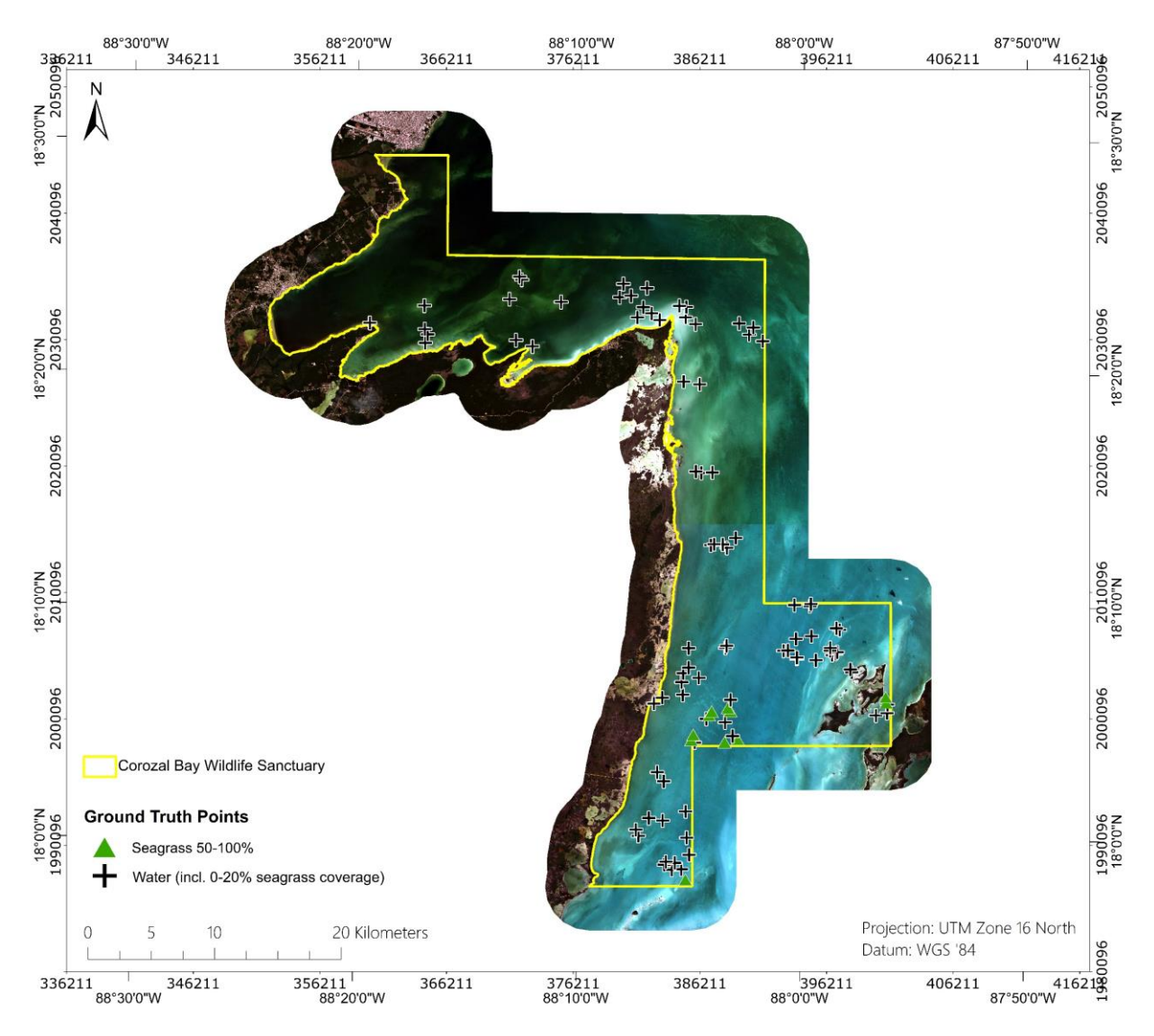

<span id="page-36-0"></span>Figure 22: Location of the 100 ground truth data points collected for the Corozal Bay Wildlife Sanctuary by SACD. Only seagrass cover and data with aquatic habitats were requested.

The seafloor of the coastal area in the northern section of Corozal Bay Wildlife Sanctuary is predominantly covered by rocky areas, which in turn is primarily covered in "fuzzy finger" (*Dasycladus vermicularis*), other algae, and sparse seagrass. [Figure 23](#page-37-0) shows a plot with two scattered seagrass species ("turtle grass" *Thalassia testudinum* and "shoal grass" *Halodule sp.*) and the algae "fuzzy finger" (*Dasycladus vermicularis*). The spectral similarities between the two seagrass species and "fuzzy finger" may lead to misinterpretations using RapidEye imagery. The spectral and spatial resolution of the data (5 spectral bands, 5 m spatial resolution) does not allow the meaningful discrimination of these species.

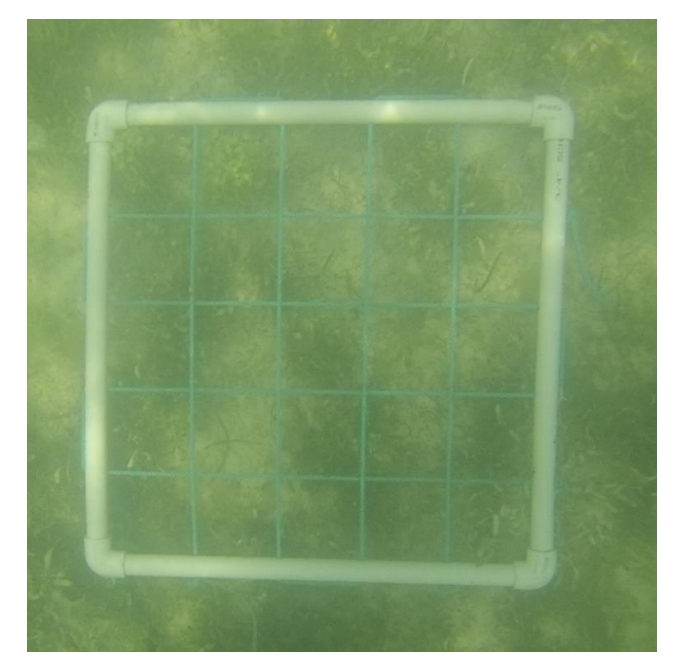

<span id="page-37-0"></span>Figure 23: Example of a plot with two scattered seagrass species ("turtle grass" *Thalassia testudinum*  and "shoal grass" *Halodule sp.*) and the algae "fuzzy finger" (*Dasycladus vermicularis*). The spectral similarities between the two seagrass species and "fuzzy finger" can lead to misinterpretation when classified using RapidEye imagery. Especially low coverages of seagrass (<20%) within a mixed appearance of "fuzzy finger" and seagrass cannot be detected using RapidEye imagery under the given circumstances (turbidity, due to suspended matter).

As this ground truth data collection would not reach the sufficient amount of 65 points per class, an additional reinterpretation of samples from the original data (RapidEye imagery) in an independent manner is permissible in such a case (Congalton and Green 1999). A random sample of additional 444 points was selected using ArcGIS, which were afterwards interpreted by an independent remote sensing expert not involved in the classification. Random sampling reduces the risk of bias and allows for an objective assessment of the uncertainty of the estimates.

[Table 13](#page-38-0) shows number of samples per class collected in the field and those collected in the original satellite imagery (RapidEye).

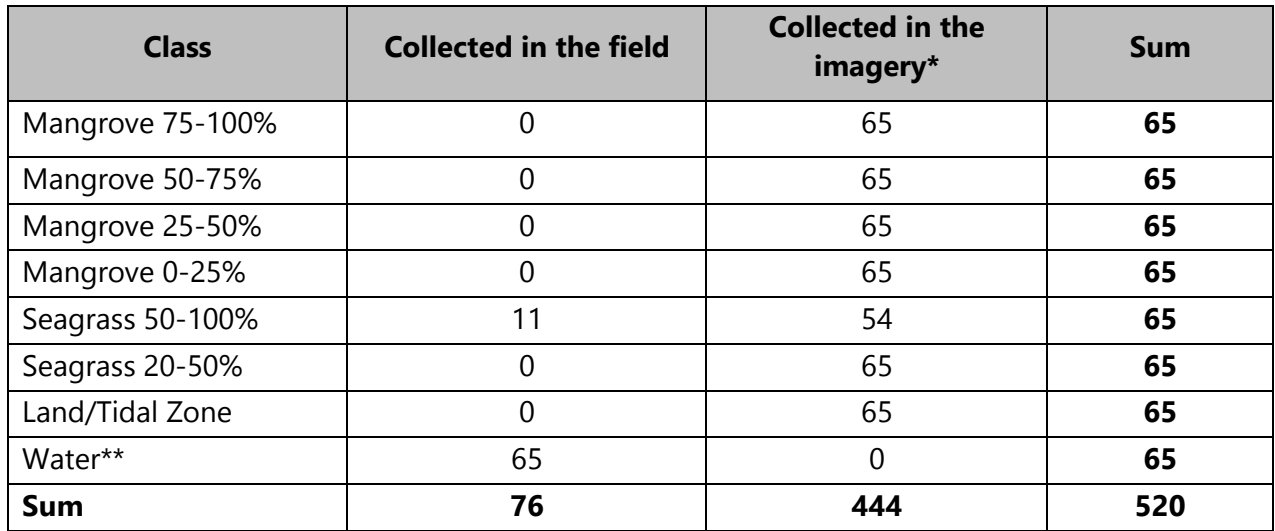

<span id="page-38-0"></span>Table 13: Number of ground truth samples per class collected in the field and in the original RapidEye satellite imagery.

\* Original RapidEye satellite imagery

\*\* The class Water also includes, besides macro-algae, algal macrophytes, algal periphyton and submerged corals, the possible occurrence of seagrass below 20% coverage.

The field data was collected by the local experts of Corozal Bay, while the ground truth data collected in the Rapid Eye imagery was collected by RSS experts. These data was assumed as 'true'' in the accuracy analysis. All ground truth points were chosen randomly, to prove objective results.

Several statistical measures for the accuracy (overall accuracy, Kappa coefficient of agreement, producer's and user's accuracy per class) were calculated. [Table](#page-38-1) 14 and [Table 15](#page-39-2) show the detailed results of the accuracy assessment. An **overall accuracy of 89.8**% with a **Kappa coefficient of 0.88** was achieved.

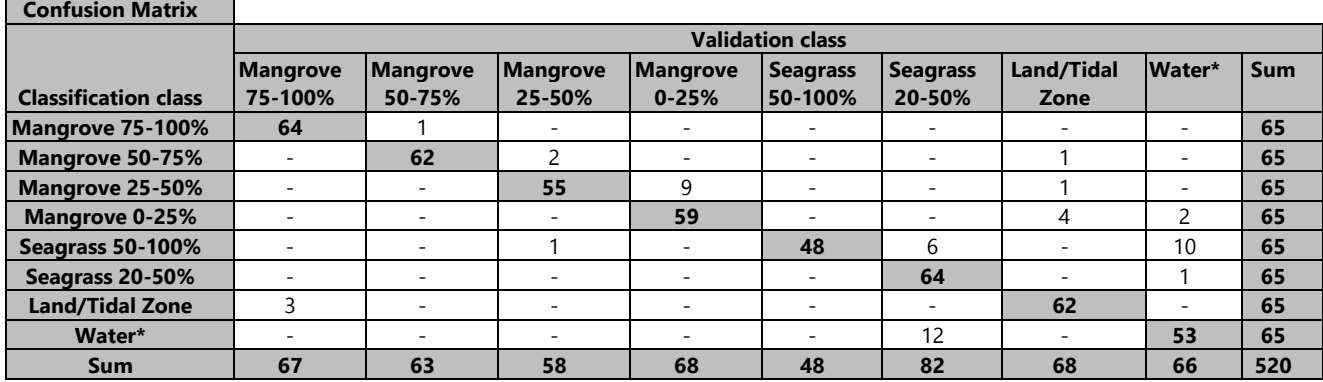

<span id="page-38-1"></span>Table 14: Confusion matrix per class by the use of 520 reference samples.

\*The class Water also includes, besides macro-algae, algal macrophytes, algal periphyton and submerged corals, the possible occurrence of seagrass below 20% coverage.

The left column shows the respective class, the row from left to right shows the classes of the classification number of reference points. Please consult Congalton (1991) or Foody (2002) for further clarification. The diagonal grey cells display the number of matching samples.

#### <span id="page-39-2"></span>Table 15: Producer and user's accuracy per class

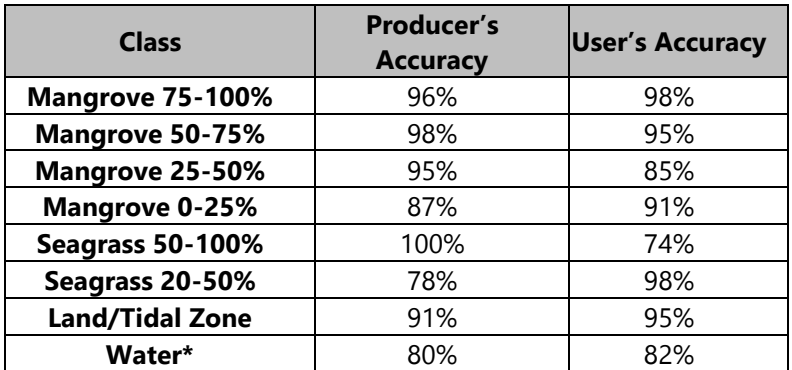

The class Water also includes, besides macro-algae, algal macrophytes, algal periphyton and submerged corals, the possible occurrence of seagrass below 20% coverage.

## <span id="page-39-0"></span>**7 Deliverables**

- Original RapidEye image from 09/01/2019 and 23/01/2018 (GeoTIFF)
- Original Landsat 8 image from 28/01/2019 (GeoTIFF)
- Original Sentinel-2 imagery from 01/12/2018 and 27/01/2019 (JPEG 2000)
- Preprocessed RapidEye image from 09/01/2019 and 23/01/2018 (GeoTIFF), XML-Metadata
- Preprocessed Landsat 8 image from 28/01/2019 (GeoTIFF), XML-Metadata
- Preprocessed Sentinel-2 image from 01/12/2018 and 27/01/2019 (Band Sequential (.bsq) image file), XML-Metadata
- Mangrove cover classification (Shapefile and Layerfile), XML-Metadata
- Seagrass cover classification (Shapefile and Layerfile), XML-Metadata
- Change 2015 2018 (Shapefile and Layerfile), XML-Metadata
- Mangrove map in A0 (pdf and ArcGIS .mxd-file), XML-Metadata
- Seagrass map in A0 (pdf and ArcGIS .mxd-file), XML-Metadata
- <span id="page-39-1"></span> Detailed map of hot spots / heavy impact sites / touristic sites (pdf and ArcGIS .mxd-file), XML-Metadata

## **8 Conclusions and Recommendations**

Based on comparison of the 2015 and 2018 measurements (Table 11 and [Table 12\)](#page-31-0), the two main objective indicators of the MAR Fund Phase II project were achieved:

- Areas of mangrove in project CMPA 2018 are equal to or greater than the baseline (as assessed in 2015)
- Areas of marine seagrass beds in project CMPA 2018 are equal to or greater than the baseline (as assessed in 2015)

As for the information analized, it can be concluded that:

- Both mangrove reforestation and mangrove regeneration show that MAR Fund's activities led to positive developments between 2015 and 2018, as seen in [Table 12](#page-31-0) mangrove reforestation and regeneration exeeds mangrove deforestation and degradation in the same time period.
- The change of statistics also indicate an overall increase in seagrass coverage during this time. It should be noted that seagrass meadows are often difficult to detect due to turbid waters and bad weather conditions. This, together with natural seasonal fluctuations in seagrass coverage, indicate that the statistics in [Table 12](#page-31-0) should be interpreted with caution.
- Mangrove degradation is also fairly high (approx. 50 ha) but appears to be spatially scattered throughout the study area and thus is likely due to natural variations and/or detection error.
- The large loss of seagrass (approx. 300 ha) is explainable with differeing image data quality and varying turbidity levels between 2015 and 2018, and has been observed for other MAR Fund study sites.

The general conclusion and recommendations are:

- Data from ground truth campaigns, implemented by local experts, provided an excellent basis for a realistic accuracy assessment and confirms the results of this study.
- This study has shown that seagrass and mangrove coverage can be reliably assessed using actual high-resolution satellite imagery in good quality at low costs. RapidEye archive data costs approx. 1 € per SQKM, whereas Landsat 8 and Sentinel-2 data are free of charge. Planet Lab Inc. announced October of this year that it will continue the highly popular RESA program, which could offer an opportunity to conduct future such studies for a lower price.
- To improve the outcome of the accuracy assessment activities in future projects, we continue to recommend extending local ground truth activities as much as possible under the project budget.
- At least 50 samples for each desired class should be collected (Congalton and Green 1999). For larger areas, i.e. in excess of 400,00 ha, at least 75 samples should be collected per desired class (Congalton and Green 1999).
- Acquisition of additional field data, beyond the minimum requirement for ground truthing, would allow for integrated development of the classification algorithms and potentially improve the reliable assessment of object properties.
- Survey by drones have become more prevalent with recent technological advances, making the learning curve for implementation within field campaign activities more feasible following a short (1-2 day) training session. RSS GmbH has already had good success conducting such workshops in Indonesia for peat forest modelling activities. This would allow project partner field teams to more easily collect ground truthing data, especially in areas that are difficult or inaccessible by foot.

### <span id="page-41-0"></span>**References**

Atkinson, P. M. and Lewis, P. (2000). Geostatistical classification for remote sensing: an introduction. Computer & Geosciences 26: 361-371.

Ballhorn, U., Mott, C., Atwood, E. C., Siegert, F. (2016). Establishing the baseline for seagrass and mangrove area cover in five Marine and Coastal Priority Protected Areas within the Meso-American Reef area – Corozal Bay Wildlife Sanctuary Belize. Final report.

Benz, U. C., Hofmann, P., Wilhauk, G., Lingenfelder, I. and Heyen, M. (2004). Multi-resolution, objectoriented fuzzy analysis of remote sensing data for GIS-ready information. Isprs J Photogramm 58 (3-4): 239-258.

Chen, C. F., Son, N. T., Chang, N. B., Chen, C. R., Chang, L. Y., Valdez, M., Centeno, G., Thompson, C. A. and Aceituno, J. L. (2013). Multi-decadal mangrove forest change detection and prediction in Honduras, Central America, with Landsat imagery and a markov chain model. Remote Sensing 5: 6408-6426.

Congalton, R.G. (1991). A review of assessing the accuracy of classifications of remotely sensed data. Remote Sens Environ 37(1): 35-46.

Congalton, R.G. and Green, K. (1999). Assessing the Accuracy of Remotely Sensed Data: Principles and Practices. CRC Press, Inc., United States of America.

Coppin P., Jonkheree, I., Nackarts, K., Muys, B. and Lambin, E. (2004). Digital change detection methods in ecosystem monitoring: A review. Int J Remote Sens 25(9): 1565-1596.

Corozal Bay Wildlife Sanctuary Final Work Plan (2019). Project for the conservation of marine resources in Central America: Final work plan 2018-2019, Corozal Bay Wildlife Sanctuary, Belize. Retrieved from [https://marfund.org/en/conservation-marine-project/#ProjectDoc-PhaseII.](https://marfund.org/en/conservation-marine-project/#ProjectDoc-PhaseII)

Corozal Bay Wildlife Sanctuary Management Plan (2012). Corozal Bay Wildlife Sanctuary Management Plan – Final Draft 2013 – 2018. Prepared for: Sartenja Alliance for Conservation and Development.

Dekker, A., Brando, V., Anstee, J., Fyfe, S., Malthus, T. and Karpouzli, E. (2006). Remote Sensing of Seagrass Ecosystems: Use of Spaceborne and Airborne Sensors. Seagrasses: Biology, Ecology and Conservation 2006, pp. 347-359.

Foody, G.M. (2002). Status of land cover classification accuracy assessment. Remote Sensing of Environment 80: 185–201. <http://www2.geog.ucl.ac.uk/~mdisney/teaching/teachingNEW/GEOGG141/papers/foody.pdf>

Green, E. P., P. J. Mumby, A. J. Edwards, C. D (2004). Remote Sensing Handbook for Tropical Coastal Management Clark edited by A. J. Edwards.

Guindon, B. (1997). Computer-based aerial image understanding: A review and assessment of its applications to planimetric information extraction from very high resolution satellite images. Canadian Journal of Remote Sensing 23: 38-47.

Guindon, B. (2000). Combining Diverse Spectral, Spatial and Contextual Attributes in Segment-Based Image Classification. ASPRS 2000 Annual Conference.

Haralick, R. M. and Joo, H. (1986). A Context Classifier. IEEE Transactions on Geoscience and Remote Sensing 24: 997-1007.

Hay, G. J., Niemann, K. O. and McLean, G. F. (1996). An object-specific image texture analysis of Hresolution forest imagery. Remote Sensing of Environment 55:108-122.

Kartikeyan, B., Majumder, K. L. and Dasgupta, A. R. (1995). An expert-system for land-cover classification. IEEE Transactions on Geoscience and Remote Sensing 33: 58-66.

Kartikeyan, B., Sarkar, A., Majumder, K. L. (1998). A segmentation approach to classification of remote sensing imagery. International Journal or Remote Sensing 19: 1695-1709.

Kettig, R. L. and Landgrebe, D. A. (1976). Classification of multispectral image data by extraction and classification of homogeneous objects. IEEE Transactions on Geoscience and Remote Sensing 14: 19-26.

Kuenzer, C., Bluemel, A., Gebhardt, S., Quoc, T.V. and Dech, S. (2011). Remote sensing of mangrove ecosystems: A review. Remote Sens. 3: 878-928.

Macreadie, P. I., Anton, A., Raven, J. A., Beaumont, N., Connolly, R. M., Friess, D. A., Kelleway, J. J., Kennedy, H., Kuwae, T., Lavery, P. S., Lovelock, C. E., Smale, D. A., Apostolaki, E. T., Atwood, T. B., Baldock, J., Bianchi, T. S., Chmura, G. L., Eyre, B. D., Fourqurean, J. W., Hall-Spencer, J. M., Huxham, M., Hendriks, I. E., Krause-Jensen, D., Laffoley, D., Luisetti, T., Marbà, N., Masque, P., McGlathery, K. J., Megonigal, J. P., Murdiyarso, D., Russell, B. D., Santos, R., Serrano, O., Silliman, B. R., Watanabe, K. and Duarte, C. M. (2019). The future of Blue Carbon science. Nature Communications 10, 3998; doi: 10.1038/s41467-019-11693-w.

Matsuyama, T. (1987). Knowledge-based aerial image understanding systems and expert systems for image-processing. IEEE Transactions on Geoscience and Remote Sensing 25: 305-316.

McField, M. and Kramer P. R. (Eds.) (2007). Healthy Reefs for Healthy People: A Guide to Indicators of Reef Health and Social Well-being in the Mesoamerican Reef Region. Smithsonian Institution. Available online: [http://www.healthyreefs.org/cms/publications/.](http://www.healthyreefs.org/cms/publications/)

Misvari, S. and Hashim, M. (2016). Change detection of submerged seagrass biomass in shallow coastal water. Remote Sens. 8: 200; doi: 10.3390/rs8030200.

Mojica., A. M. (2015). Evaluación Rápida de la Efectividad de Manejo en las cinco Áreas Protegidas del Proyecto - FASE II. Proyecto Proyecto Conservación de Recursos Marinos en Centroamérica. Fondo para el Sistema Arrecifal Mesoamericano. 243 pp. Retrieved from [https://marfund.org/en/conservation-marine-project/#ProjectDoc-PhaseII.](https://marfund.org/en/conservation-marine-project/#ProjectDoc-PhaseII)

Mott, C (2005). Objektorientierte Klassifikationsstrategien zur Erfassung der Landnutzung aus hochauflösenden Fernerkundungsdaten. Technische Universität München. PhD-Thesis.

Mumby, P. J., Green, E. P., Edwards, A. J. and Clark. C. D. (1997). Coral reef habitat mapping: how much detail can remote sensing provide? Marine Biology 130(2): 193-202.

Mumby, P.J., Green, E.P., Edwards, A.J. and Clark, C.D. (1999). The cost-effectiveness of remote sensing for tropical coastal resources assessment and management. Journal of Environmental Management 55: 157–166.

Nellemann, C., Corcoran, E., Duarte, C. M., Valdés, L., De Young, C., Fonseca, L., Grimsditch, G. (Eds). 2009. Blue Carbon. A Rapid Response Assessment. United Nations Environment Programme, GRID-Arendal. ISBN: 978-82-7701-060-1.

Sosa-Escalante, J. E. (2013). Línea Base de Cobertura de Manglares y Pastos Marinos del Área de Protección de Flora y Fauna (APFF) Yum Balam, Qintana Roo, México. Centro para la Gestión de la Sustentabilidad (CEGES), Mérida, Yucatá, México.

Wabnitz, C. C. C., Andrefouet, S., Torres-Pulliza, D., Muller-Karger, F. E. and Kramer P. A. (2007). Regional-scale seagrass habitat mapping in the Wider Caribbean Region using Landsat sensors:

Applications to Conservation and Ecology. University of British Columbia Fisheries Centre Working Paper Series. Working Paper # 2007-04. 44 pp.

<span id="page-43-0"></span>Woodcock, C. E., Strahler, A. H. and Jupp, D. L. B. (1988). The use of variograms in remote sensing I: Scene models and simulated images. Remote Sensing of Environment 25: 323-348.

# **Annex I**

## **List of abbreviations for the different spectral bands and indices used**

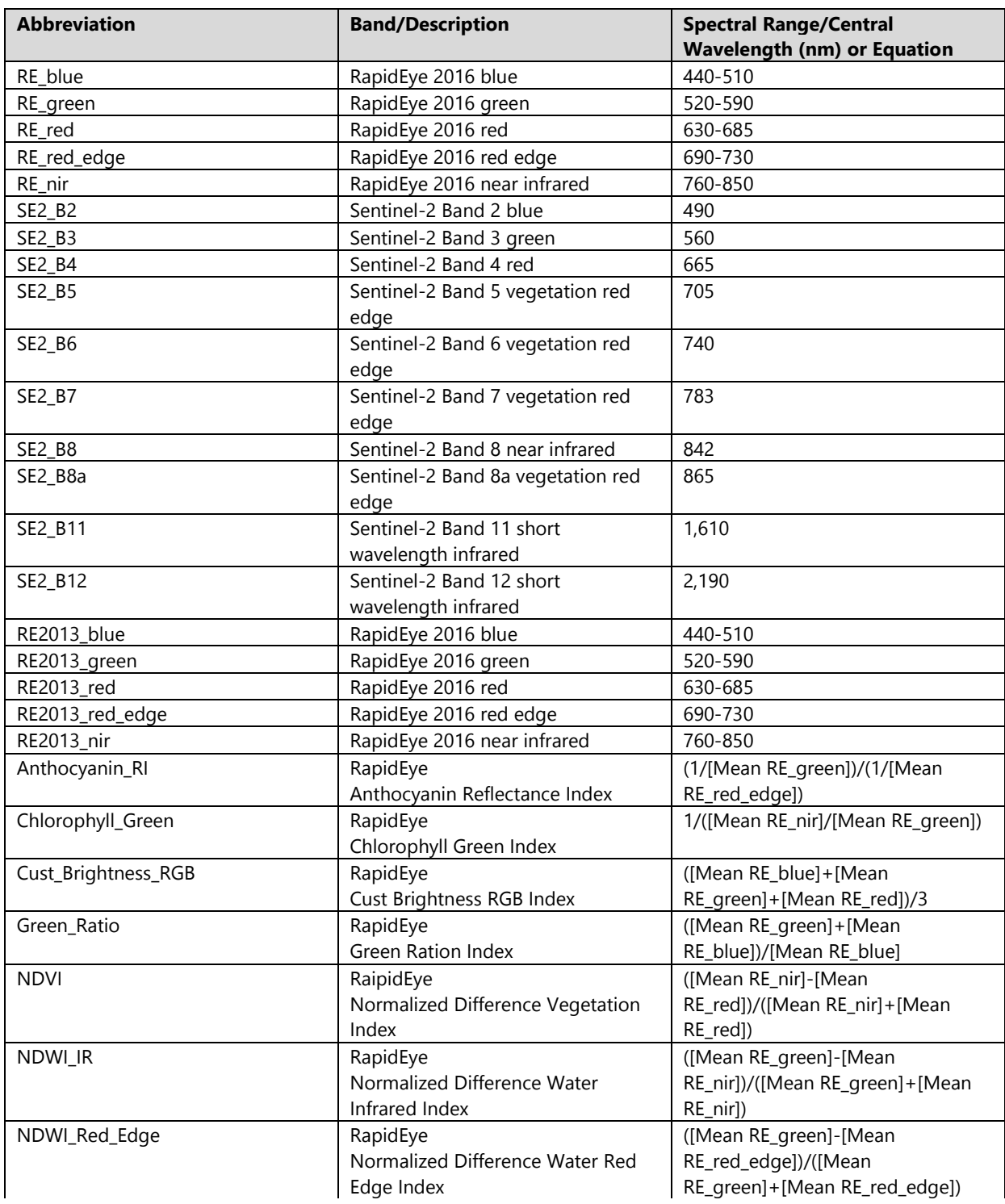

## **Segmentation parameters used**

Edit Process

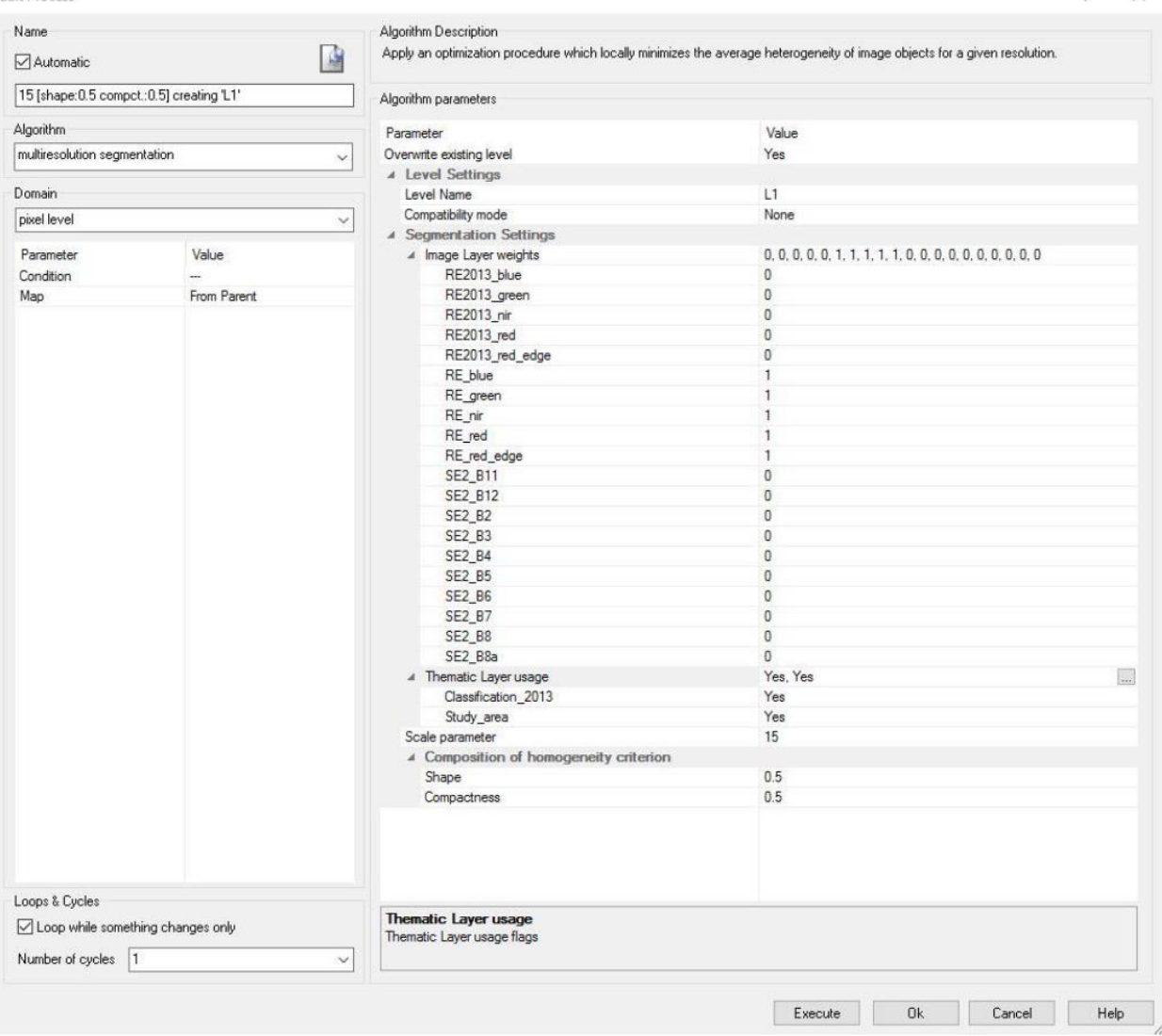

 $\overline{\mathbf{z}}$   $\times$ 

### <span id="page-46-0"></span>**Annex II**

#### **Field sheet for terrestrial sample points**

#### *LCCS Field Sampling RSS GmbH; Mangroves*

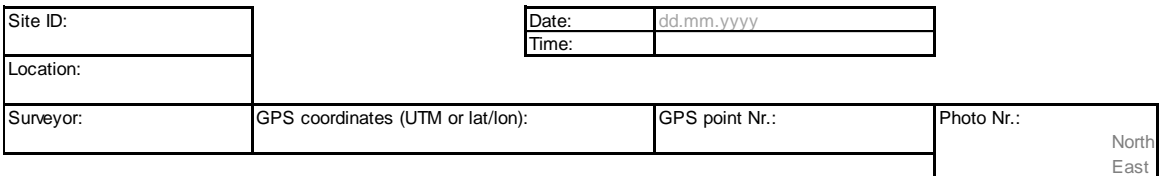

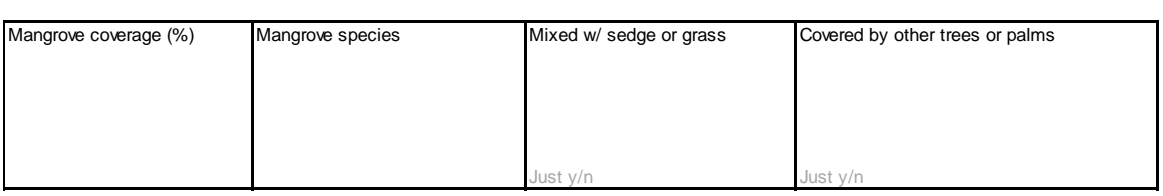

50% - 75%

75% - 100%

**Please assess four mangrove coverage levels Please take 5 photos per site, standing at the GPS point** 0% - 25% One photo facing north, one facing east, south, west

25% - 50% Fifth photo should be taken directly upwards (ie. pointed at the sky)

\*Locations with species taller than mangroves may be unuseable for accuracy assessment. For a suggested location with more than 75% overgrowth coverage, consider relocating measurement point.

**Comments:** (anthropogenic impacts, transition zone, proximity to shore, etc.)

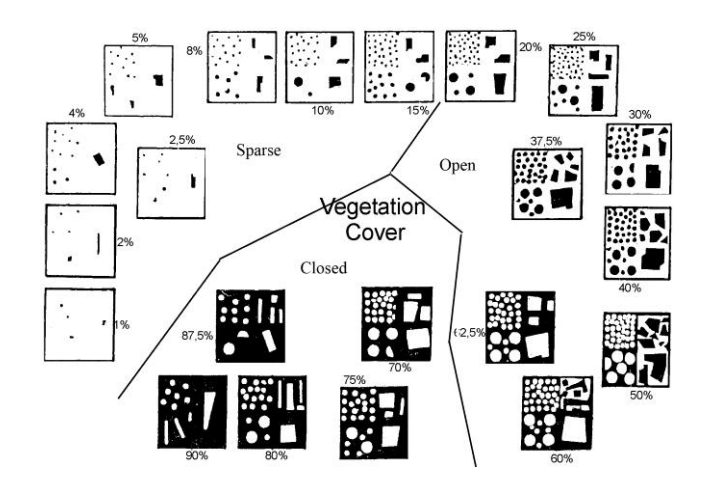

#### **Clarification:**

Everything which is dark is meant to represent canopy cover. When the background is black, as in the lower quadrats, the white objects then represent gaps in the canopy. Thus dark circles+rectangles can either represent individual trees or a stand of trees that have combined closed coverage, while the white objects represent areas where there is no canopy coverage.

South Wes Up

## **Field sheet for marine sample points**

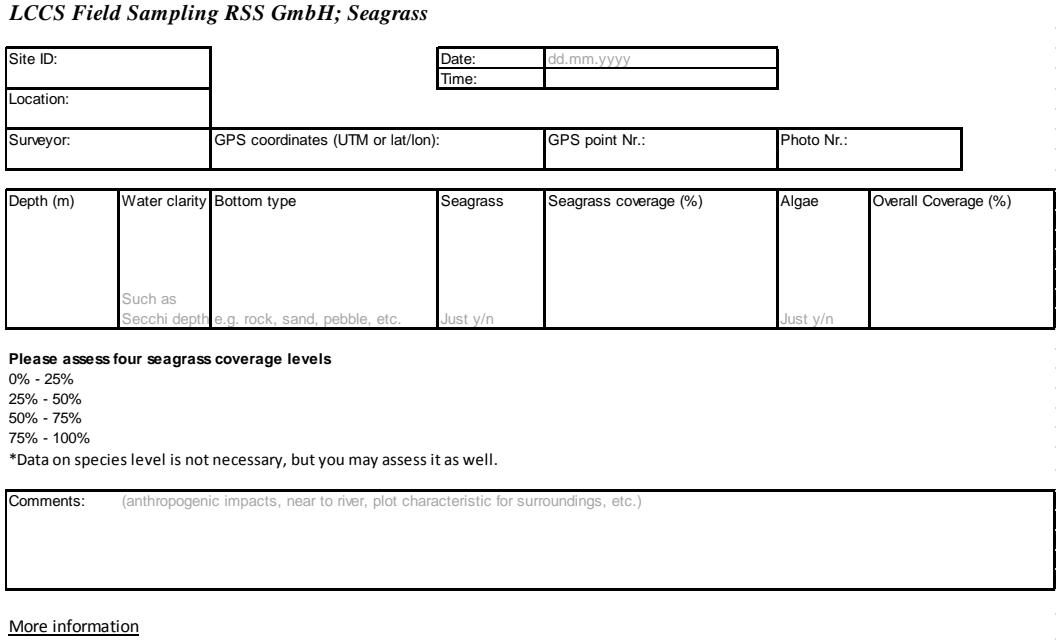

http://coralhealth.spatial.hawaii.edu/research.html http://gulfsci.usgs.gov/gom\_ims/sgpubs.html https://en.wikipedia.org/wiki/Seagrass

## **Seagrass Percentage Cover**

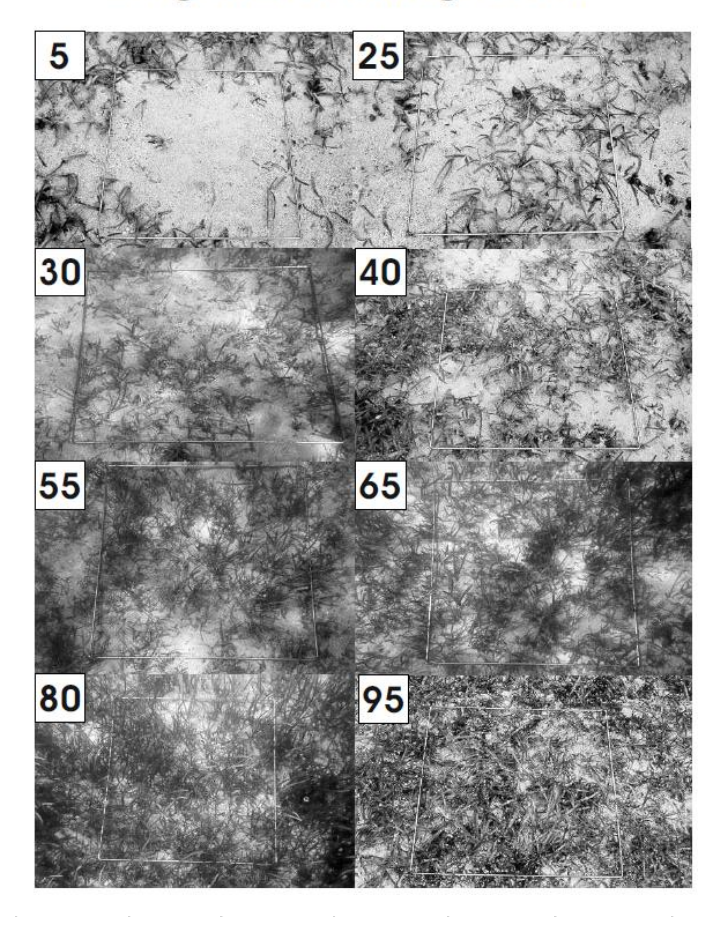